### **Einführung**

Vorlesung WS 2008/9 läuft unter zwei Titeln

#### **Technische Grundlagen der Telekommunikation** (Kommunikationswissenschaft, LA Info, nur Vorlesung)

als auch

### **Einführung in die EDV** (BWL inkl. Übung)

Prof. Dr. Stefan Funke stefan.funke@uni-greifswald.de (Informatik) Universität Greifswald http://www.math-inf.uni-greifswald.de/informatik

## **Organisatorisches**

Vorlesung: Freitags 8:30-10:00 s.t., HS Makarenkostr.

Übungen (BWL): Dienstag 8:00-14:00 Uhr Mittwoch 8:00-14:00 Uhr RTK (Rechentechnisches Kabinett)

# **Vorlesungsinhalte (vorläufig)**

- Grundlagen von Rechnerarchitektur/Betriebssystemen
	- wie ist ein Rechner aufgebaut
	- welche Aufgaben hat ein Betriebssystem
- Übertragung digitaler Daten
	- Datenkompression, Fehlerkorrekturcodes, Datenverschlüsselung, Anonymität
- Netzwerke
	- Netzwerktopologien
	- Routing in Netzwerken
	- Price of Anarchy
- Informationssuche im Internet
	- Fakten über das Internet
	- Suchmaschinen/PageRank
	- Incentive-Based Ranking

Wir werden in der Vorlesung **nicht** (!) behandeln, wie man Officeprogramme bedient, dazu siehe Übungen.

# **Übungsinhalte (nur BWL)**

- Grundlagen der Rechnerbenutzung anhand eines Linux-Systems
- **Nutzen des Internets** 
	- Nutzung von Suchmaschinen
	- Anonymität
- **Bedienung eines Officeprogramms (OpenOffice)** 
	- Textverarbeitung
	- Tabellenkalkulation
	- ...
- Erstellen von Webseiten
	- Grundlagen des HTML
	- Aufbereitung von Text- und Bilddaten für den Webgebrauch
- Erstellen von Präsentationen
- ggf. alternative Methoden der strukturierten Dokumentenerstellung
	- LaTeX
	- Beamer

## **Organisatorisches**

- Folien der Vorlesung finden sich immer ab dem Vortag auf <http://www.math-inf.uni-greifswald.de/informatik/COURSES/EDV0809.html>
- Es gibt folgende (BWL) Übungsgruppen:
	- **(1)** Dienstag 8:00-9:25 **(5)** Mittwoch 8:00-9:25
	- **(2)** Dienstag 9:30-10:55 **(6)** Mittwoch 9:30-10:55
	- **(3)** Dienstag 11:00-12:25 **(7)** Mittwoch 11:00-12:25
- - -
	- **(4)** Dienstag 12:30-14:00 **(8)** Mittwoch 12:30-14:00
- Tragen Sie sich heute während der Vorlesung in die ausgegebenen Listen ein!

# **Ort der Übungen**

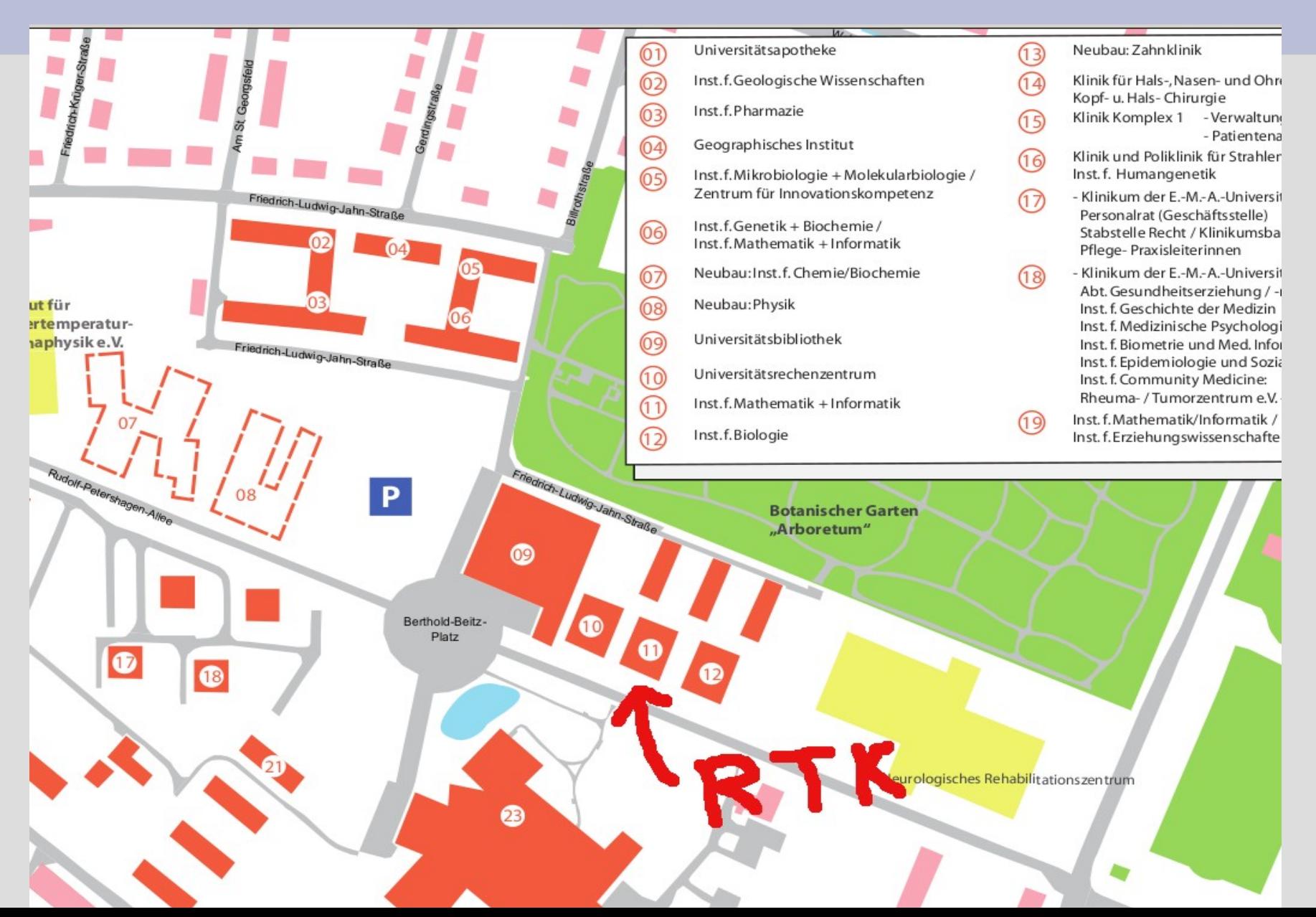

## **Organisatorisches**

- Für jede Gruppe stehen 40 PCs zur Verfügung
- an einem PC können bis zu 2 Leute arbeiten
- in Ihrem eigenen Interesse sollten Sie sich jedoch gleichmäßig über die Gruppen verteilen, damit Sie ggf. alleine an einem Rechner arbeiten können
- Nur die erste Übung wird "frontal" stattfinden, danach kann jeder den Übungszettel in seinem/ihren Tempo durcharbeiten; die Tutoren stehen zur Beantwortung von Fragen zur Verfügung

# **Übungen zuhause**

- alle Übungen können auch am eigenen Rechner zuhause durchgeführt werden
- das aktuelle (fortlaufende) Übungsblatt steht immer auf der Webseite bereit
- Sie können sich dazu eine Linux-LiveCD z.B. hier [http://de.opensuse.org](http://de.opensuse.org/) ode[rhttp://www.ubuntuusers.de](http://www.ubuntuusers.de/) herunterladen und dann brennen
- Eine Installation auf Ihrem Rechner ist nicht notwendig, Linux läuft dabei nur von der CD
- Ggf. wird es in den Übungen dazu noch etwas mehr Informationen geben
- Bei großem Interesse kann ich auch einige CDs in die Vorlesung mitbringen
- kleine Demo von OpenSuse Linux ...

# **Klausur (BWL)**

• voraussichtlich in der letzten Vorlesung (30.01.2009)

- Relevanter Stoff: sowohl Vorlesung als auch Übungen
- Nachklausur: ggf. Termin nach Absprache

## **Forschungsinteressen**

- Algorithmik
	- Algorithmus=Kochrezept für einen Computer
	- Algorithmik=Entwicklung "guter" Kochrezepte für **Computer**
- Diskrete Optimierung, "BWL-Jargon": Operations Research/Unternehmensforschung
- einige Beispiele für meine Arbeiten ...

## **Packen eines Kofferraums**

- Projekt mit DC 2002-2006
- Kofferraumvolumen gemäß DIN 70020: Anzahl 1-Liter "Tetrapacks" der Größe 20x10x5 cm^3
- schon wichtig während des Designprozesses
- bislang: mühsame "Handarbeit"
- wir haben ein System entwickelt, welches diese Aufgabe automatisiert

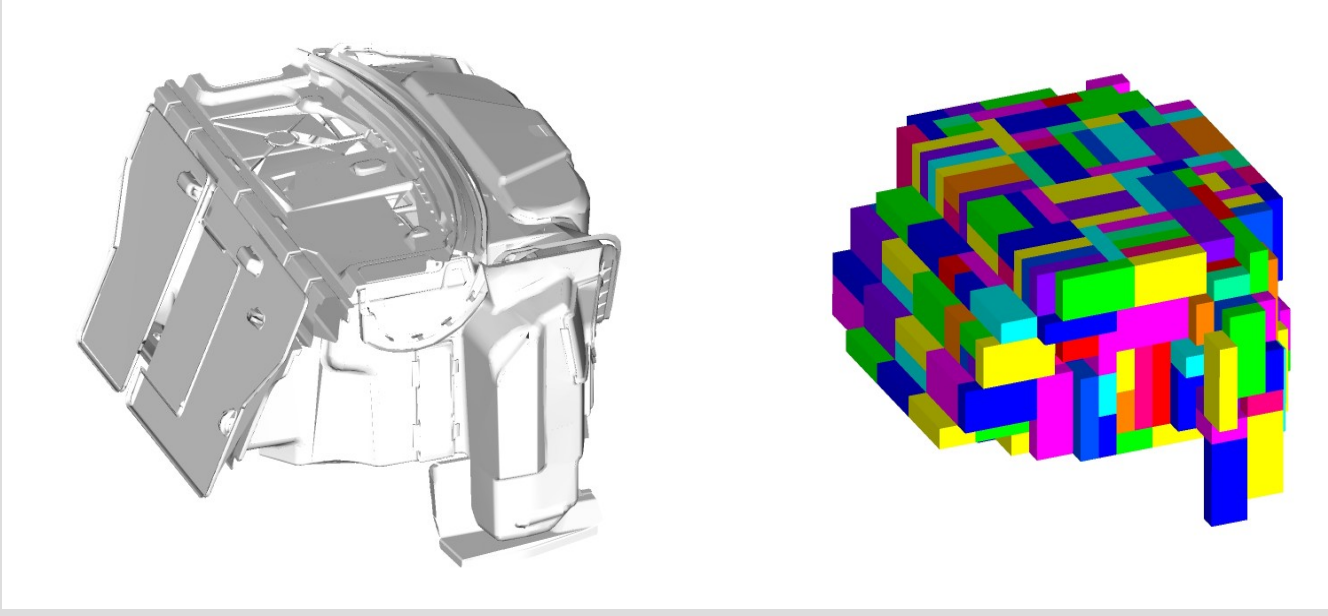

## **Kürzeste/schnellste Wege in Straßennetzen**

- Berechnung kürzester/ schnellster Wege Herzstück jedes Navis
- **Dijkstras Algorithmus** braucht für eine Anfrage auf dem Straßennetz der USA ca. 5 Sekunden (Desktop PC)
- unser neues Verfahren braucht wenige Millionstel Sekunden
- Interessant auch für Webroutenplaner

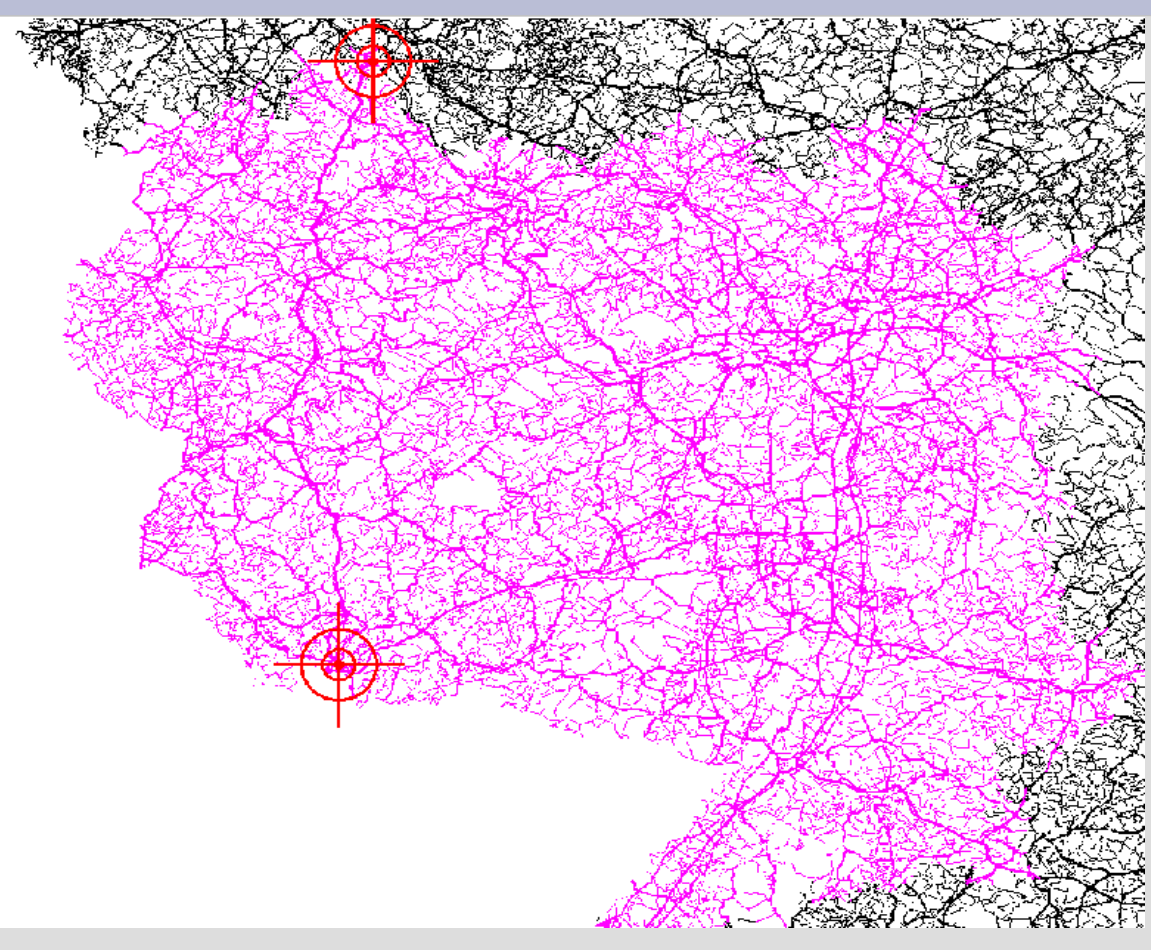

## **Aufbau eines modernen Desktop-PCs**

- ein moderner PC besteht aus einer Vielzahl an Komponenten, welche relativ einfach austauschbar bzw. eigenhändig zusammenstellbar sind:
	- CPU/Hauptprozessor
	- RAM/Arbeitsspeicher
	- Grafikkarte
	- Mainboard
	- Festplatte
	- CD/DVD/Blueray-Laufwerk
	- Tastatur/Maus/Joystick/Tablet/...

## **CPU/Hauptprozessor**

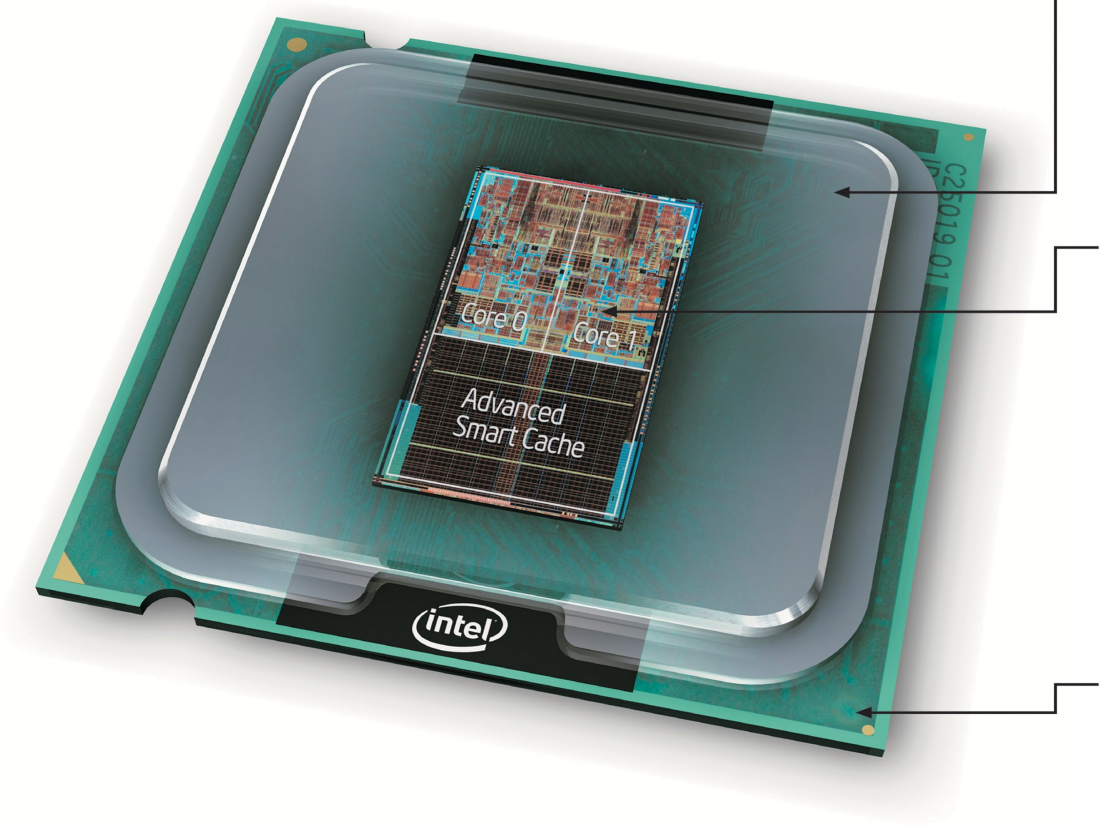

Integrated Heat Spreader (IHS): The integrated metal heat spreader conducts heat from the silicon chip and protects it. The IHS serves as contact for the heatsink and provides more surface area leading to better cooling.

Silicon chip (die): The die inside the Intel® Core<sup>™</sup> 2 Duo processor is 143  $mm<sup>2</sup>$  in size and utilizes a whopping 291 million transistors. The two cores are based on the Intel® Core™ Microarchitecture with innovative features like Wide Dynamic Execution, Advanced Digital **Media Boost, Smart Memory Access** and Intelligent Power Capability. The Advanced Smart Cache has 4 MByte capacity.

Substrate: The die is mounted directly to the substrate which facilitates the contact to the socket on the motherboard, 775 contacts deliver power, ground, address and data signals.

# **CPU/Hauptprozessor**

- "Herzstück" eines **Computers**
- bewältigt die eigentliche **Rechenarbeit**
- charakterisiert durch Anzahl Kerne, Taktfrequenz, Cachegröße
- Gängige Modelle: AMD Phenom X4 2.5 GHz Intel Q9300 2.5 GHz VIA C7 1.7 GHz
- ca. 40-300 EUR
- für Alltagsaufgaben Auswahl kaum kritisch

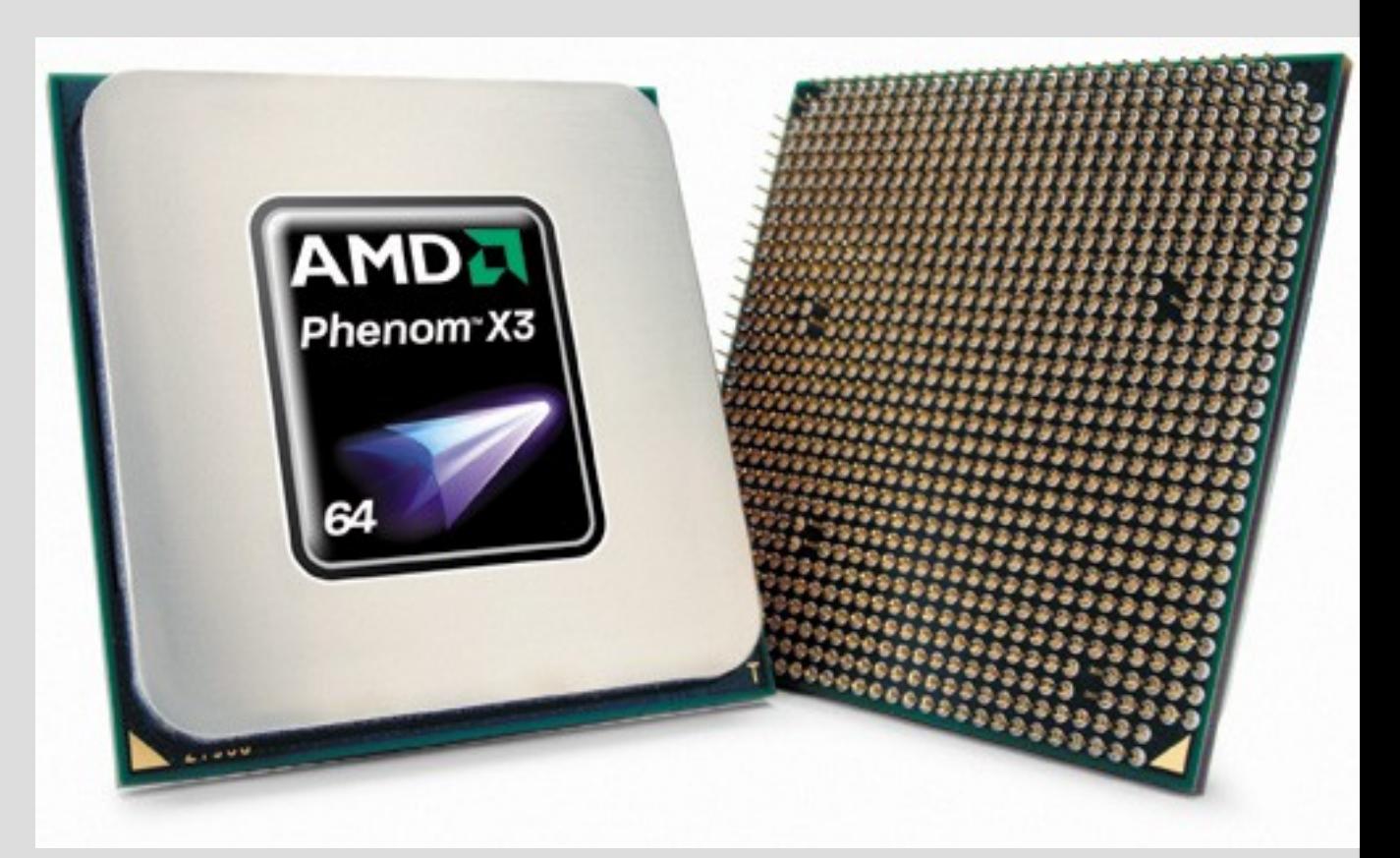

© AMD Press Room

# **RAM/Arbeitsspeicher**

- (flüchtiger) Speicher ist das "Kurzzeitgedächtnis" des **Rechners**
- behält den Inhalt nur so lange, wie der Rechner eingeschaltet ist
- typische Rechner haben heutzutage ca. 1-2 GB RAM
- 1 Gigabyte  $(GB) = 1$ Milliarde Bytes=ca. 250,000 Schreibmaschinenseiten
- oft kritischer für die Alltagsperformance als eine schnelle CPU
- $\cdot$  ca. 20 EUR/GB

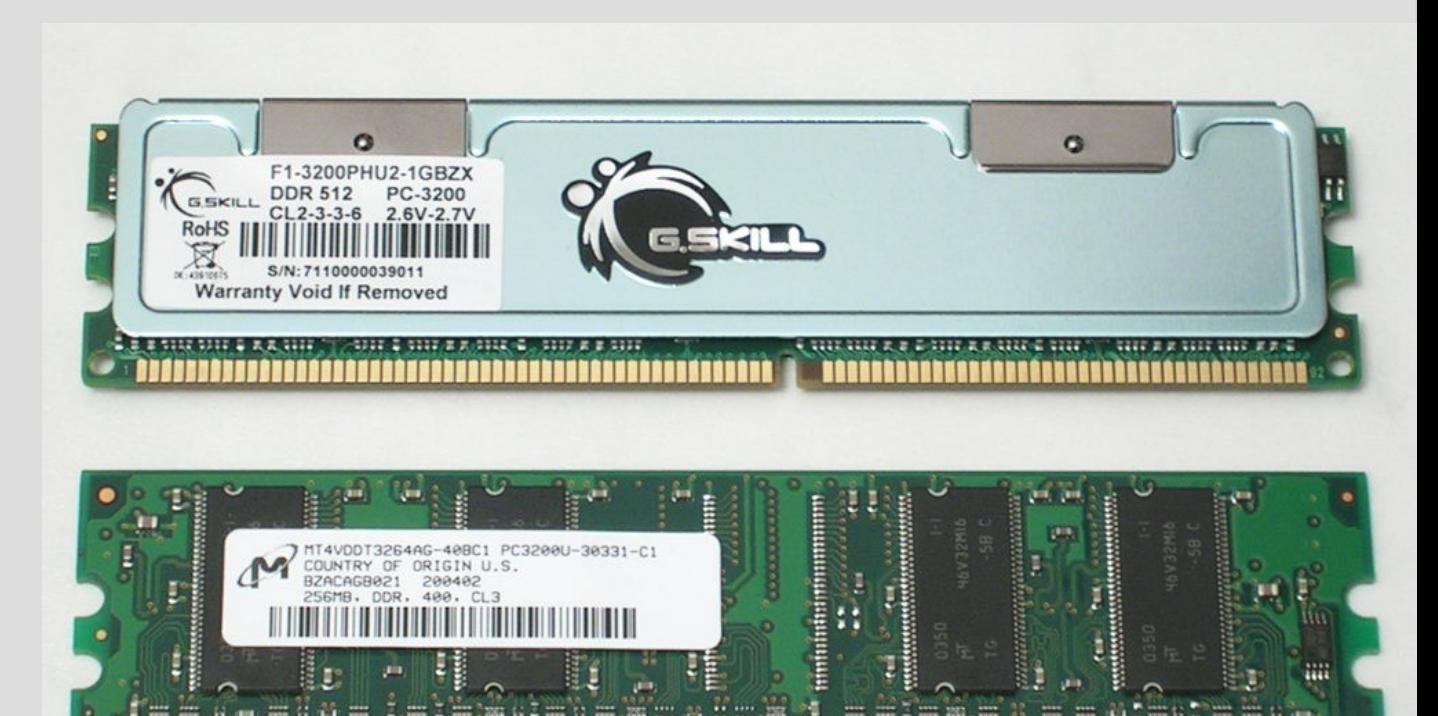

© CC-BY-SA-2.0-DE W-sky@de.wikipedia

## **Grafikkarte**

- die Grafikkarte dient dem Anschluss eines Monitors/Beamers/TV-Geräts
- moderne Grafikkarten enthalten eigene, spezialisierte Prozessoren zur beschleunigten Darstellung von 3D-Grafik (insbesondere Spiele)
- in der reinen Rechenleistung z.T. den eigentlichen CPUs überlegen
- ca. 0-400 EUR
- zum Surfen/Arbeiten reicht die billigste Variante (ggf. integriert in Mainboard) © AMD Press Room

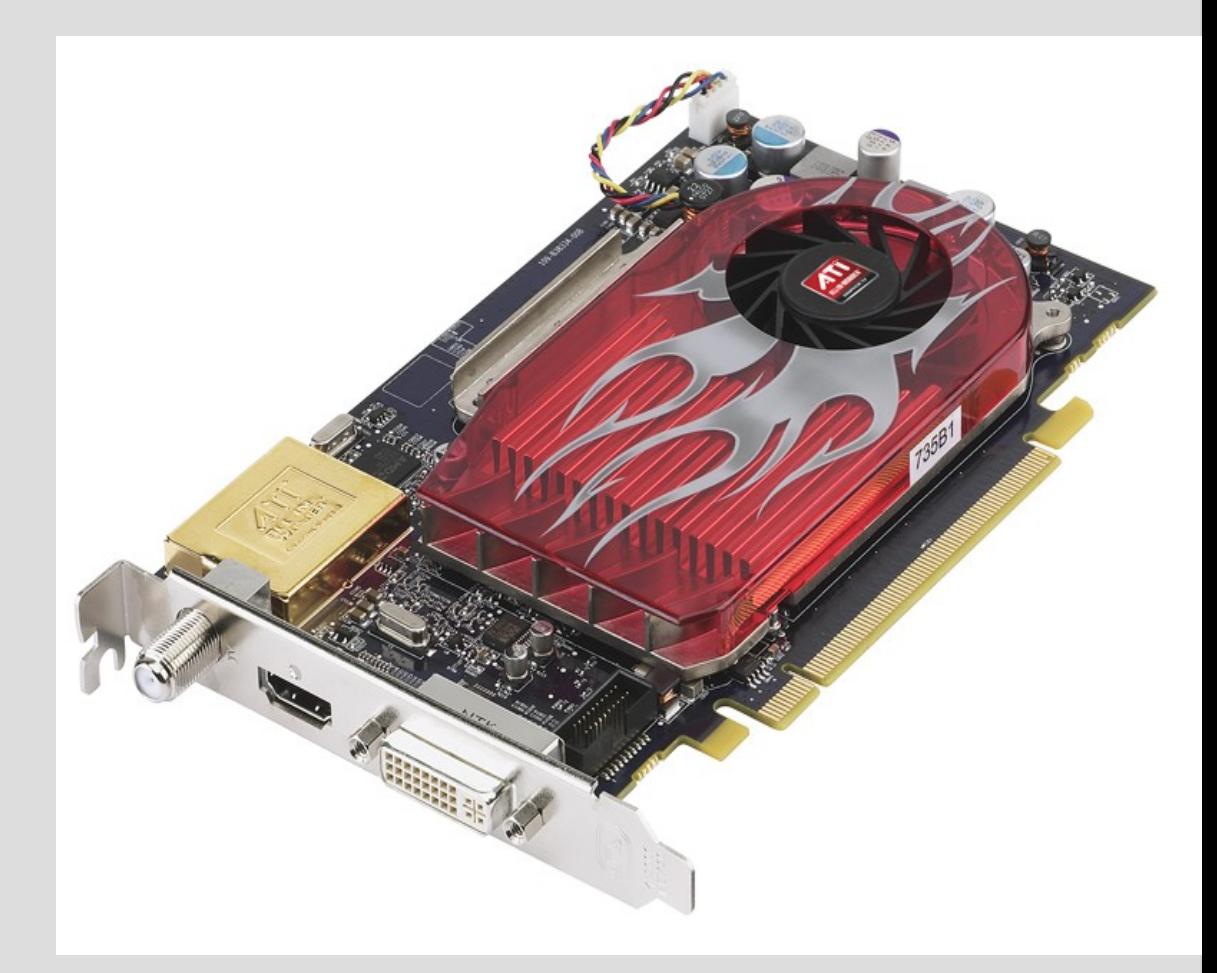

## **Mainboard**

- das Main- bzw. Motherboard verbindet alle Komponenten des **Rechners**
- Steckplätze erlauben die Erweiterung durch Grafik-, Sound- oder TV-Karten
- Anschlüsse für Festplatten, CD/DVD-Lw., Tastatur etc.
- neuere Mainboards enthalten oft integrierte Grafik- und Soundkarten sowie einen Netzwerkanschluß (LAN)
- ca. 40-250 EUR

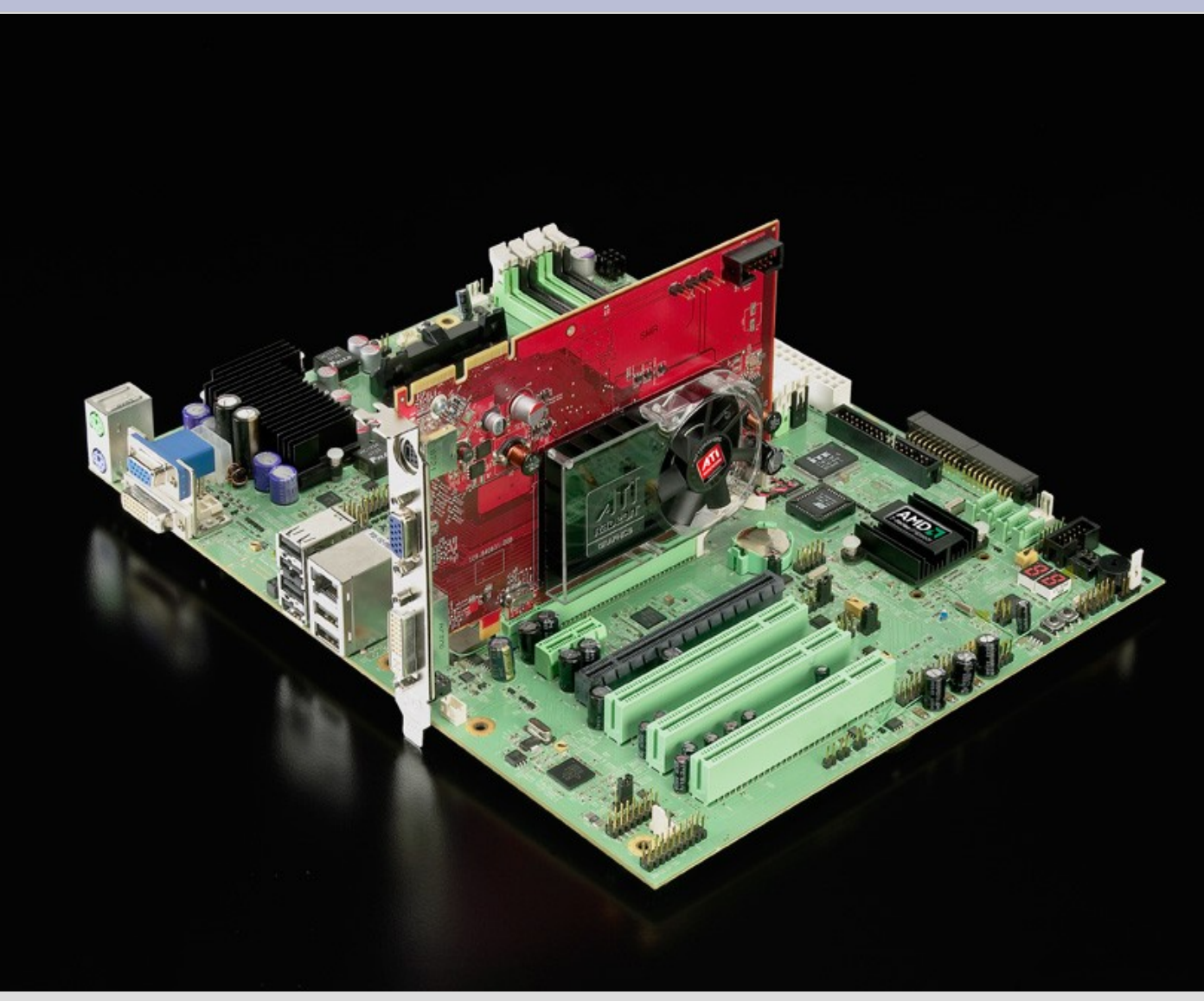

© AMD Press Room

## **Festplatten**

- Festplatten stellen den nicht-flüchtigen Speicher eines Rechners dar
- Speicherung erfolgt auf rotierenden Magnetscheiben
- Typische Größen 300-500 GB
- ca. 50 EUR/500 GB
- neuer Trend: SolidStateDisks (SSD), welche ein "Mittelding" zwischen RAM und Festplatte sind (aber teuer)

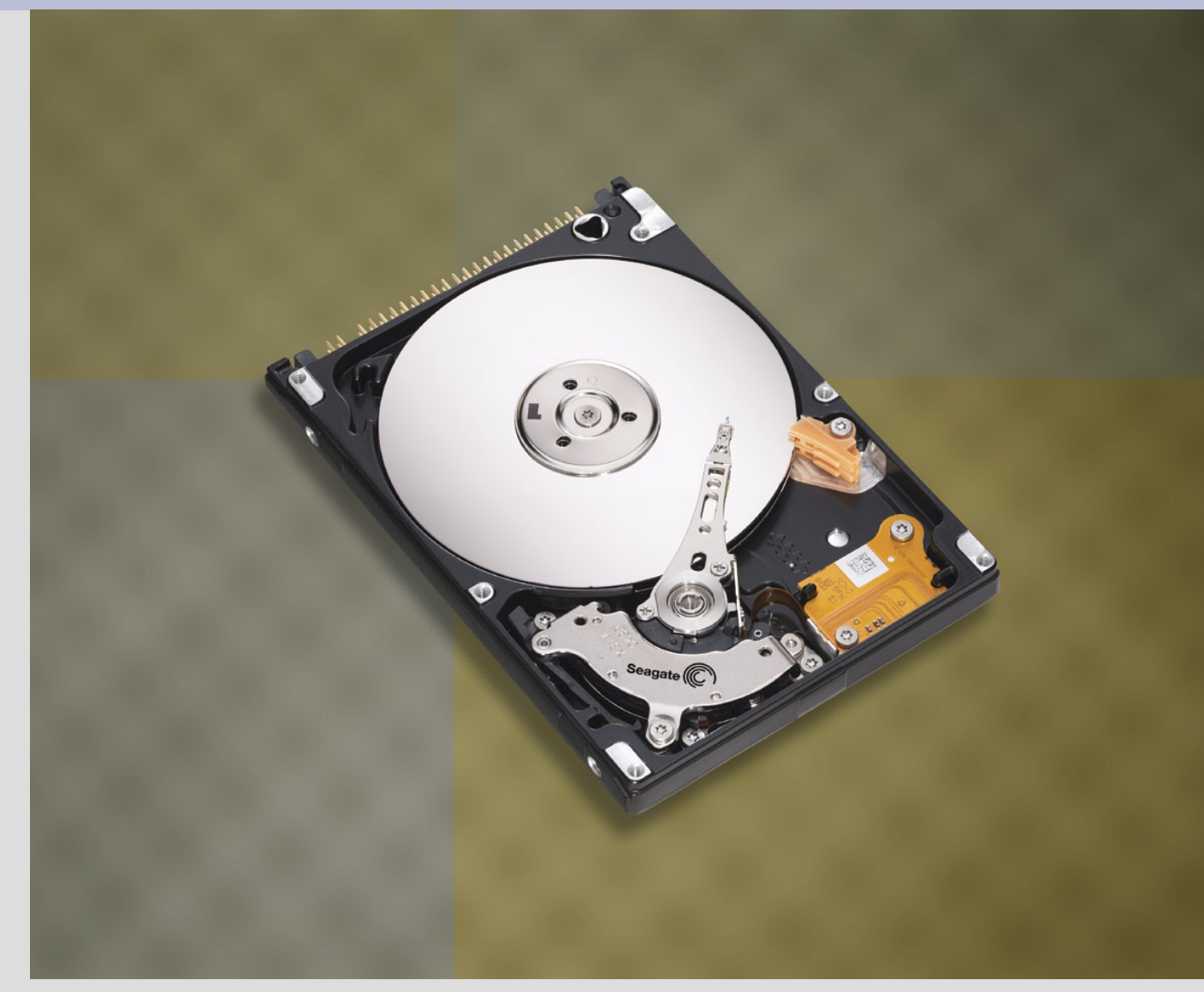

© Seagate Press Room

## **Weitere Komponenten**

- CD/DVD-Laufwerk/Brenner
- Tastatur, Maus, Grafiktablett, Joystick
- Monitor, Webcam, Beamer
- Drucker, Scanner

● ...

• Einsteckkarten (LAN, WLAN, TV-Tuner, ...)

## **Verschiedene "Klassen" von Computern**

- Standard PC
- Rechen-/Fileserver
- Portable Rechner
	- Notebooks
	- PDAs
	- Netbooks

## **Standard PC**

- Desktop Rechner integrieren die zuvor vorgestellten Komponenten in einem Desktop/(Mini)Tower-Gehäuse
- Vorteile: leicht erweiterbar, reparaturfreundlich Standardkomponenten billig zu erwerben
- Nachteile: Platzbedarf, z.T. Strombedarf
- höher integrierte Rechner (z.B. Mac Mini, Shuttle) basieren oft auf teureren Notebookkomponenten
- typischer Preis ca. 200-1000 EUR

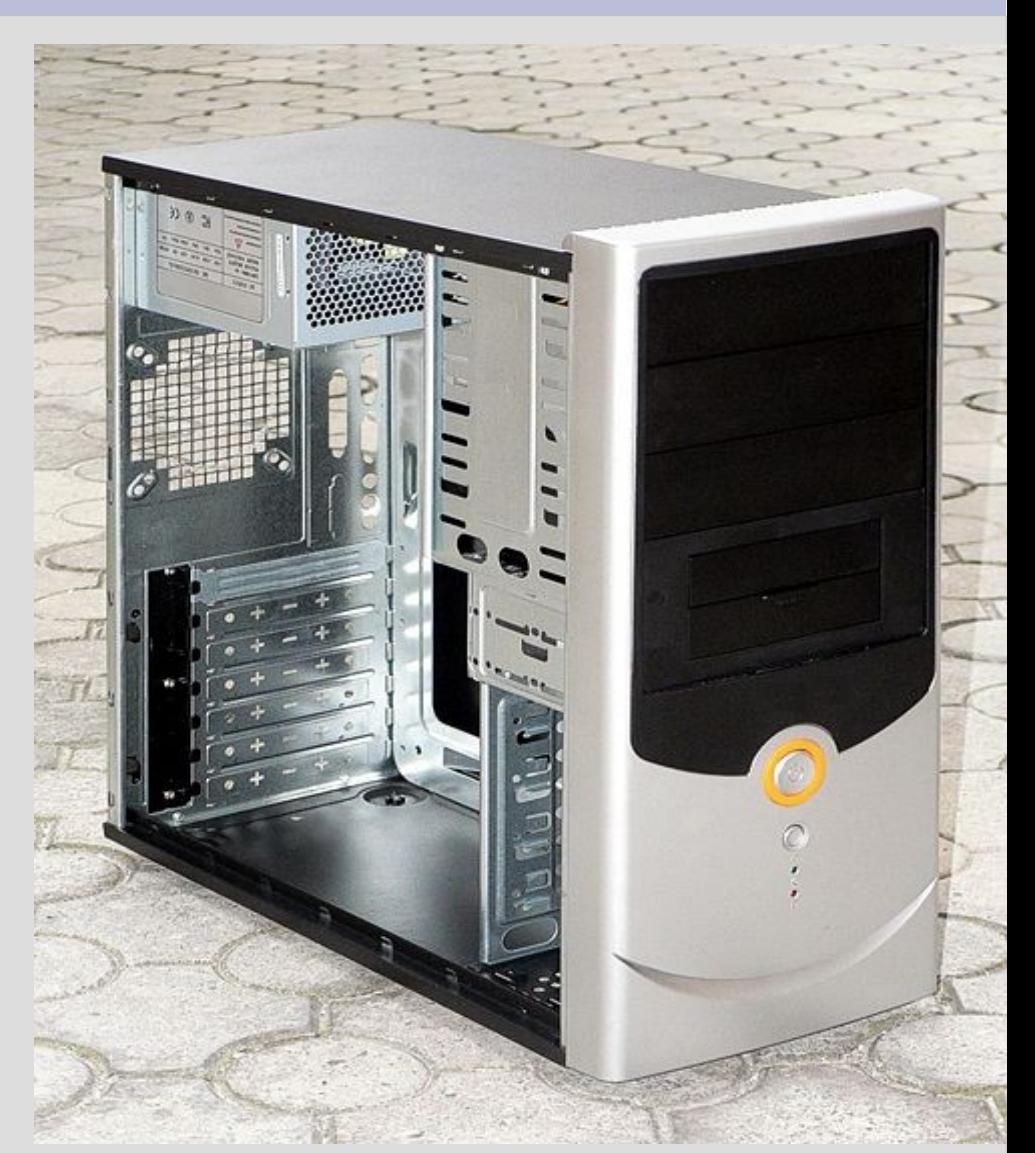

Quelle: Wikipedia

## **Rechen-/Fileserver**

- Rechen-/Fileserver werden oft in Rackeinschüben untergebracht
- ein Rack kann sehr viele Einschübe haben
- in Servern werden typischerweise höherwertigere Komponenten eingesetzt (CPU mit schnellerem Bus, Speicher mit Fehlerkorrektur, schnellere/robustere Festplatten, ...)
- breitbandige Anbindung an das Netzwerk
- Preis > 1000 EUR/Rackeinschub
- für Platzierung im Büro eher weniger geeignet aufgrund Kühlbedarf (Lärm)

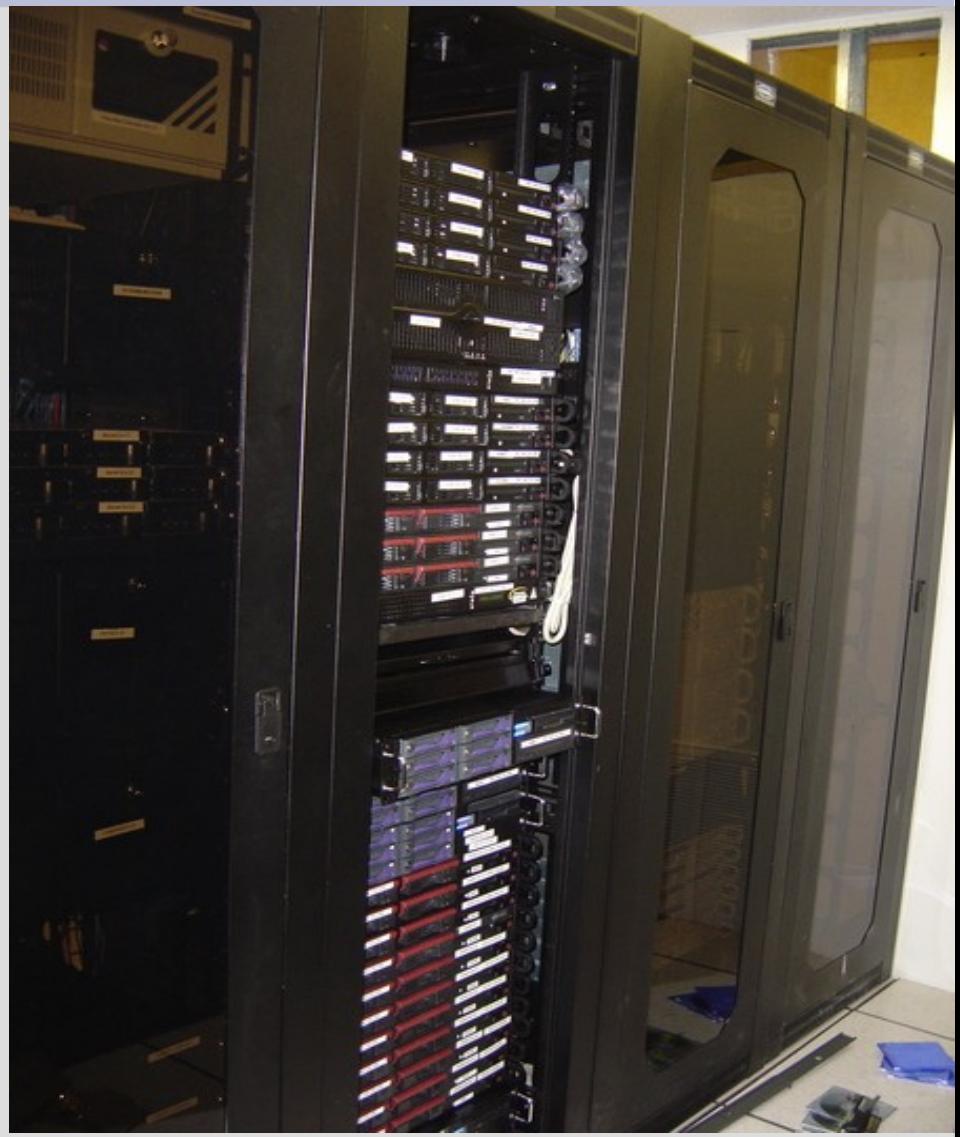

© CC-BY-SA-2.0-DE

## **Portable Rechner**

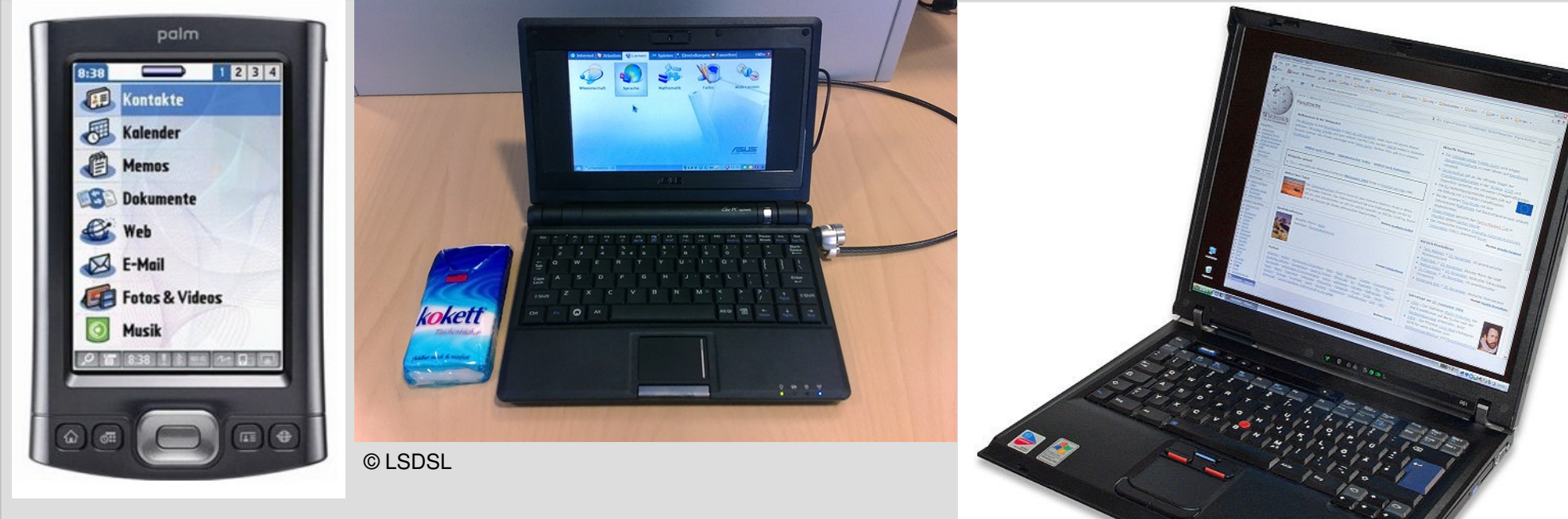

- ●spezielle Stromsparende Komponenten
- ●Notebook bei mit Desktop vergleichbarer Rechenleistung teurer
- •z.Zt. Netbook-Hype (sehr kompakt, schwächere Rechenleistung)
- ●PDA/Handy: völlig andere Architektur
- •100-3000 EUR

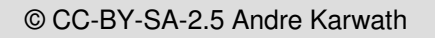

## **Betriebssysteme**

- ohne entsprechende Software leistet Rechnerhardware gar nichts
- die erste Software, welche die Aktionen der Hardware lenkt, ist die Firmware/BIOS
- BIOS= **Basic** Input/Output System
- sitzt in einem ROM- Chip auf dem Mainboard

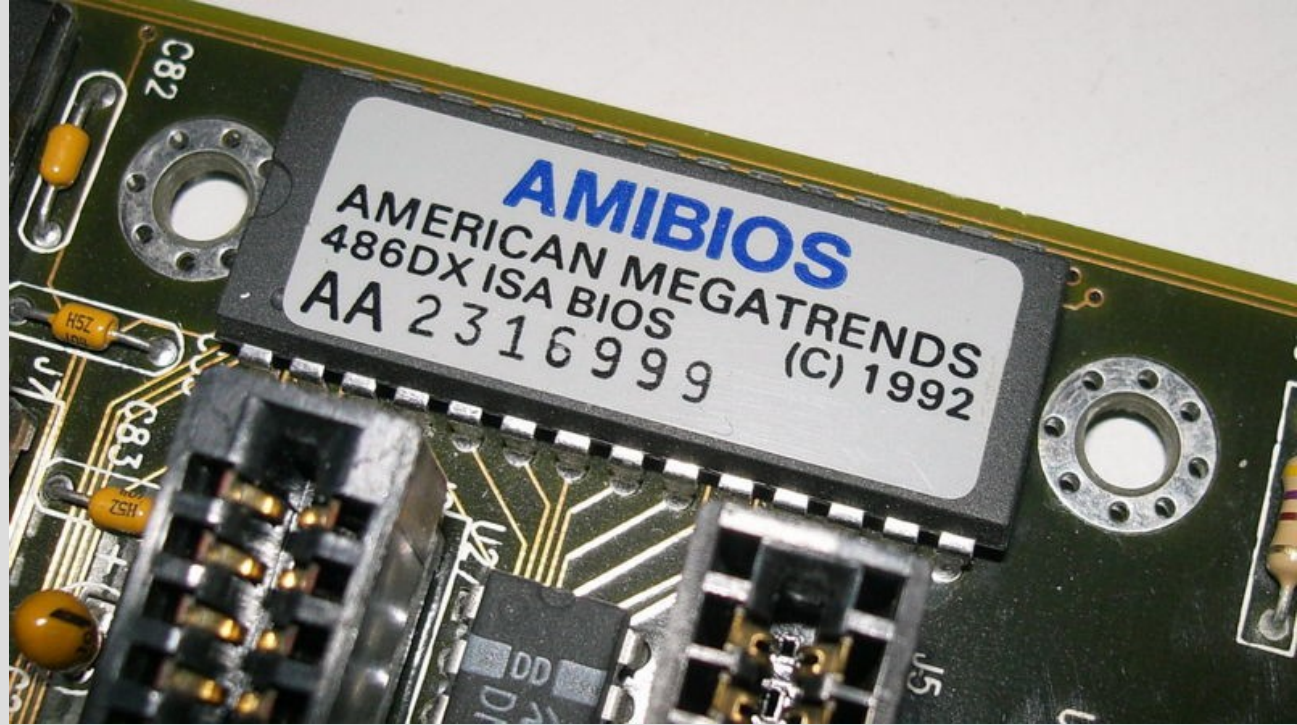

 $@$  CC-BY-SA-2.0-DE

## **BIOS Startmeldung**

Plex86/Bochs VGABios current-cys 07 Jan 2008 This UGA/UBE Bios is released under the GNU LGPL

Please visit :

- . http://bochs.sourceforge.net
- . http://www.nongnu.org/vgabios

cirrus-compatible VGA is detected

QEMU BIOS - build: 02/13/08 \$Revision: 1.194 \$ \$Date: 2007/12/23 19:46:27 \$ Options: apmbios pcibios eltorito rombios32

ata0 master: QEMU HARDDISK ATA-7 Hard-Disk ( 256 MBytes) ata1 master: QEMU CD-ROM ATAPI-4 CD-Rom/DVD-Rom

Booting from Hard Disk...

## **BIOS**

- das BIOS sucht zunächst nach verfügbarer Hardware:
	- Festplatten
	- Grafikkarten
	- CD-ROM-Laufwerke
- ... • Hardware wird initialisiert und ein "Boot-Device" ausgewählt von dem weitere Betriebssoftware nachgeladen wird
- wenn Sie von einer LinuxLiveCD booten möchten, müssen Sie ggf. Ihr CD/DVD-Laufwerk als BootDevice auswählen

## **Bootloader**

- Optional, wenn mehrere Betriebssysteme auf Ihrer Festplatte installiert sind, wird ein sogenannter **Bootloader** gestartet
- der Bootloader stellt Ihnen die installierten Betriebssysteme zur Auswahl

#### openSUSE-11.0

Failsafe-openSUSE-11.0

**Hard-Disk** 

**Memory Test** 

mediacheck

**Boot Options** 

F1 Help F2 Language F3 Video Mode English (US) 800 x 600

## **Betriebssysteme**

- der Bootloader lädt schließlich ein Betriebssystem
- Beispiele für Betriebssysteme
	- **Linux**
	- **Dos**
	- BSD
	- **Windows** (3.1, 95, NT, ME, XP, Vista)
	- Solaris
	- **MacOS**
	- OS\2
	- CPM
	- Minix

– ...

# **DOS (Disk-Operating-System)**

- eines der ersten Betriebssysteme mit großer Verbreitung
- entwickelt von Tim Paterson als QDOS für den damals neuen Intel 8086 Prozessor
- von Microsoft zu Beginn der 80er Jahre gekauft und an IBM für den IBM PC lizenziert
- angelehnt an CPM

# **DOS (Disk-Operating-System)**

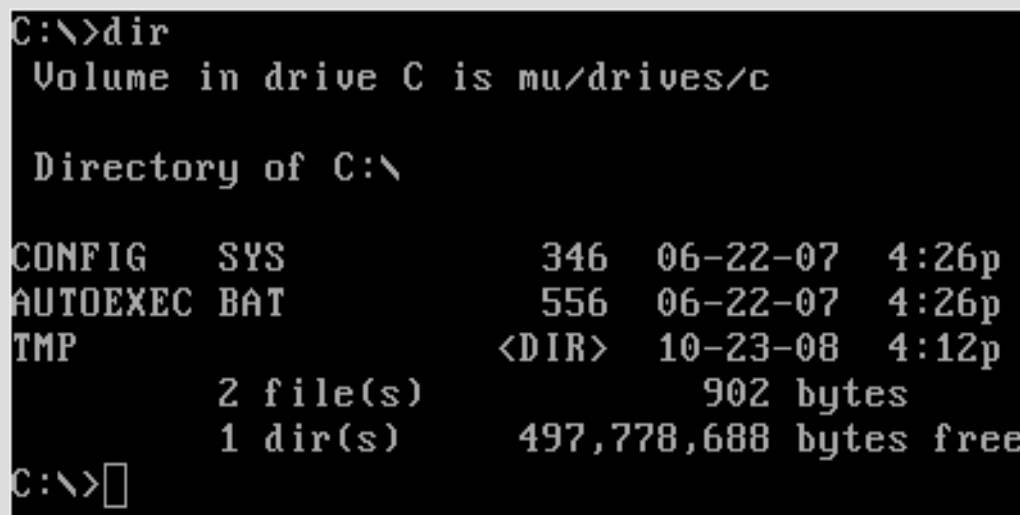

# **DOS (Disk-Operating-System)**

- Single-User, Single-Tasking Betriebssystem
- zunächst textbasiert
- erlaubt Anwendungsprogrammen weitestgehende Freiheiten im Zugriff auf die **Hardware**
- erste, sehr erfolgreiche Anwendung: **Multiplan** (Tabellenkalkulation)

## **Windows 3.x**

- "Aufsatz" auf DOS, der eine grafische Benutzeroberfläche, die mit der Maus gesteuert wird, bereitstellt
- "grafische Betriebssystemerweiterung" nach Vorbild des Apple Macintosh
- benötigte ein lauffähiges DOS
- kooperatives, nicht-präemptives Multitasking
- Single-User
- 1990/92

## **Windows 3.x**

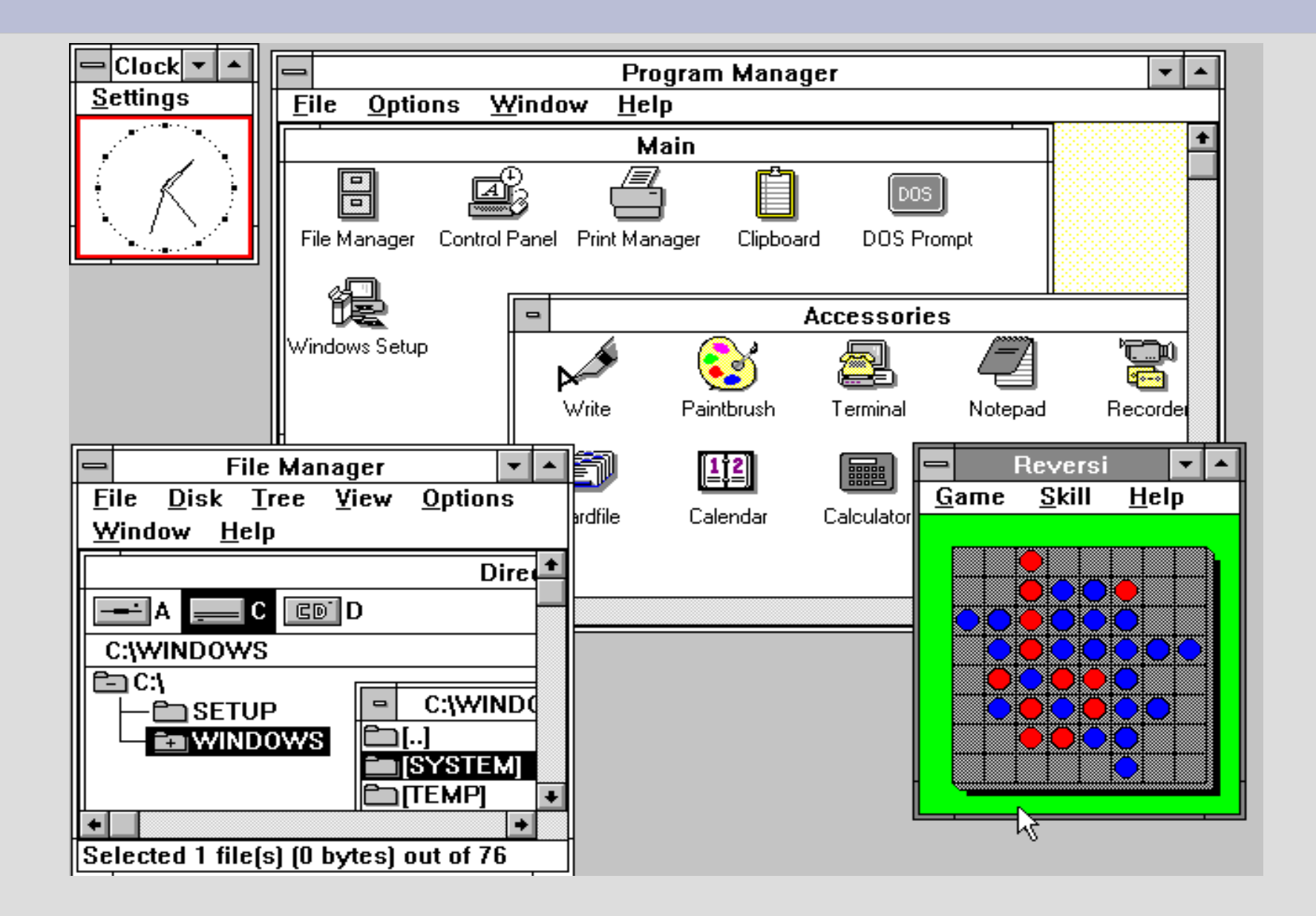

## **Windows 95**

- erstes "echtes" Windows-Betriebssystem
- integriert DOS und die "Betriebssystemerweiterung" zuvor
- Abstraktion von der konkreten Hardware
- Single User
- preemptives Multitasking (!)
- 1995
- Einführung von Internet Explorer 1.0
- noch "gemischt" 16/32bit

## **Windows 95**

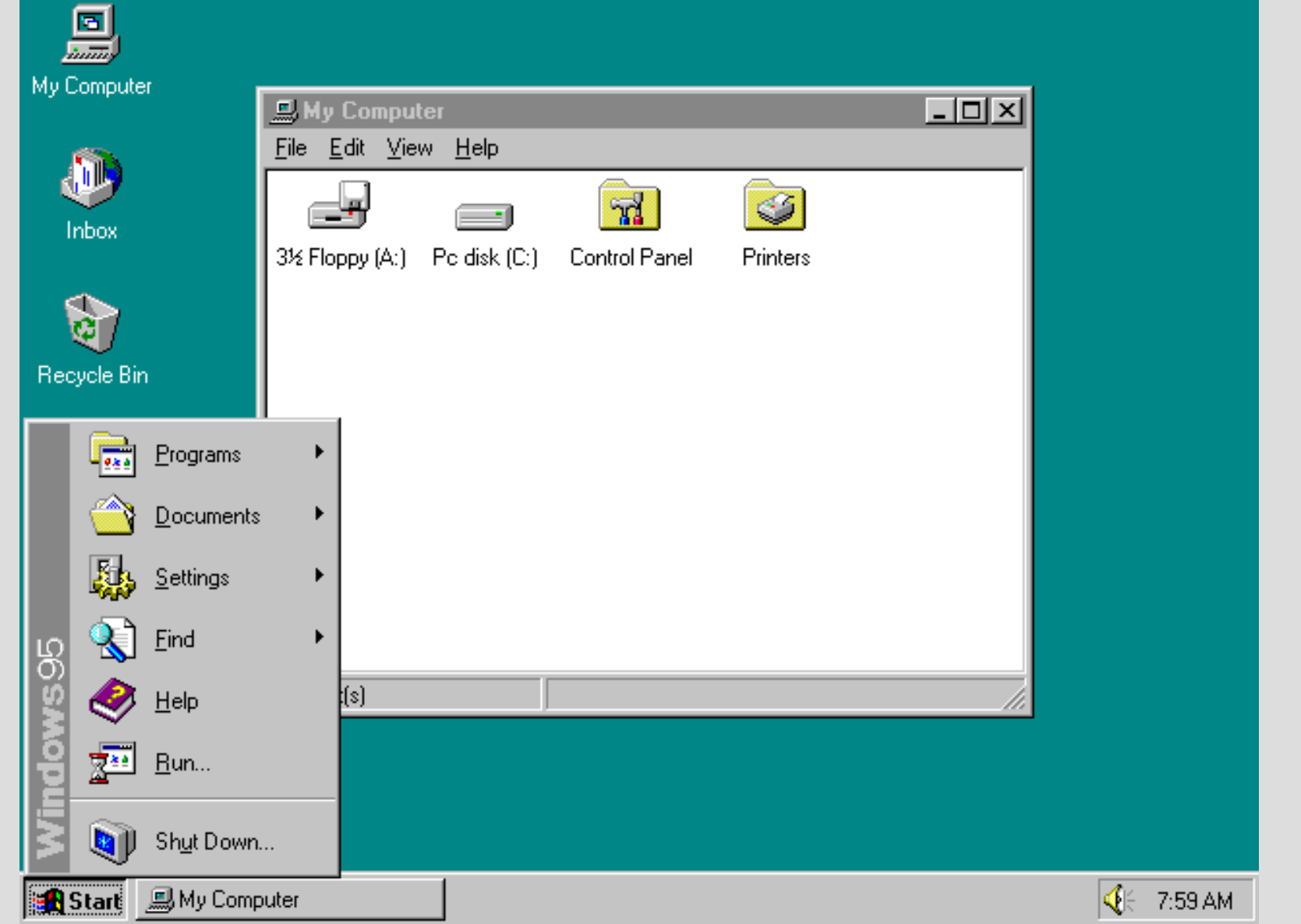

## **Windows XP**

- vereinigte die Business Line von Windows (Windows NT, Windows 2000) mit der Consumer Linie (Windows 95, 98)
- echtes 32Bit Betriebssystem
- preemptives Multitasking
- Multiuser-fähig
- Remote Desktop (in Professional Edition)
- wird oft als erste halbwegs "stabile" Version von Windows angesehen
- 2001
- Home und Professional Edition

## **Windows XP**

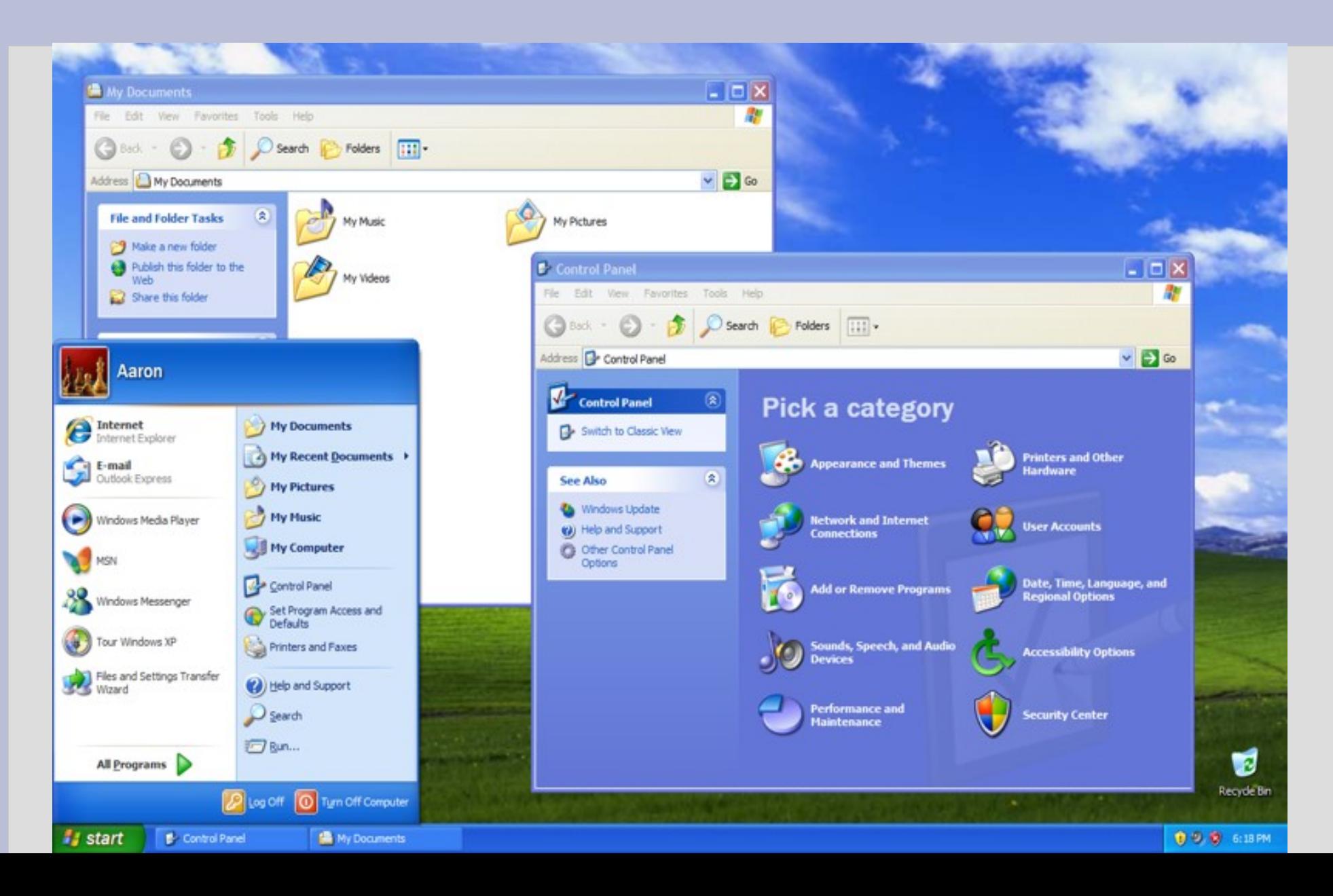

## **Windows Vista**

- neueste Version des marktdominierenden Betriebssystems
- Home, Business, Ultimate Editions
- relativ ressourcenhungrig
- grafisch anspruchsvolles GUI "Aero"
- 2007 erschienen
- hat Windows XP noch nicht ersetzen können
- Windows XP zusammen mit Windows Vista sind die momentan dominierende Betriebssysteme

## **Windows Vista**

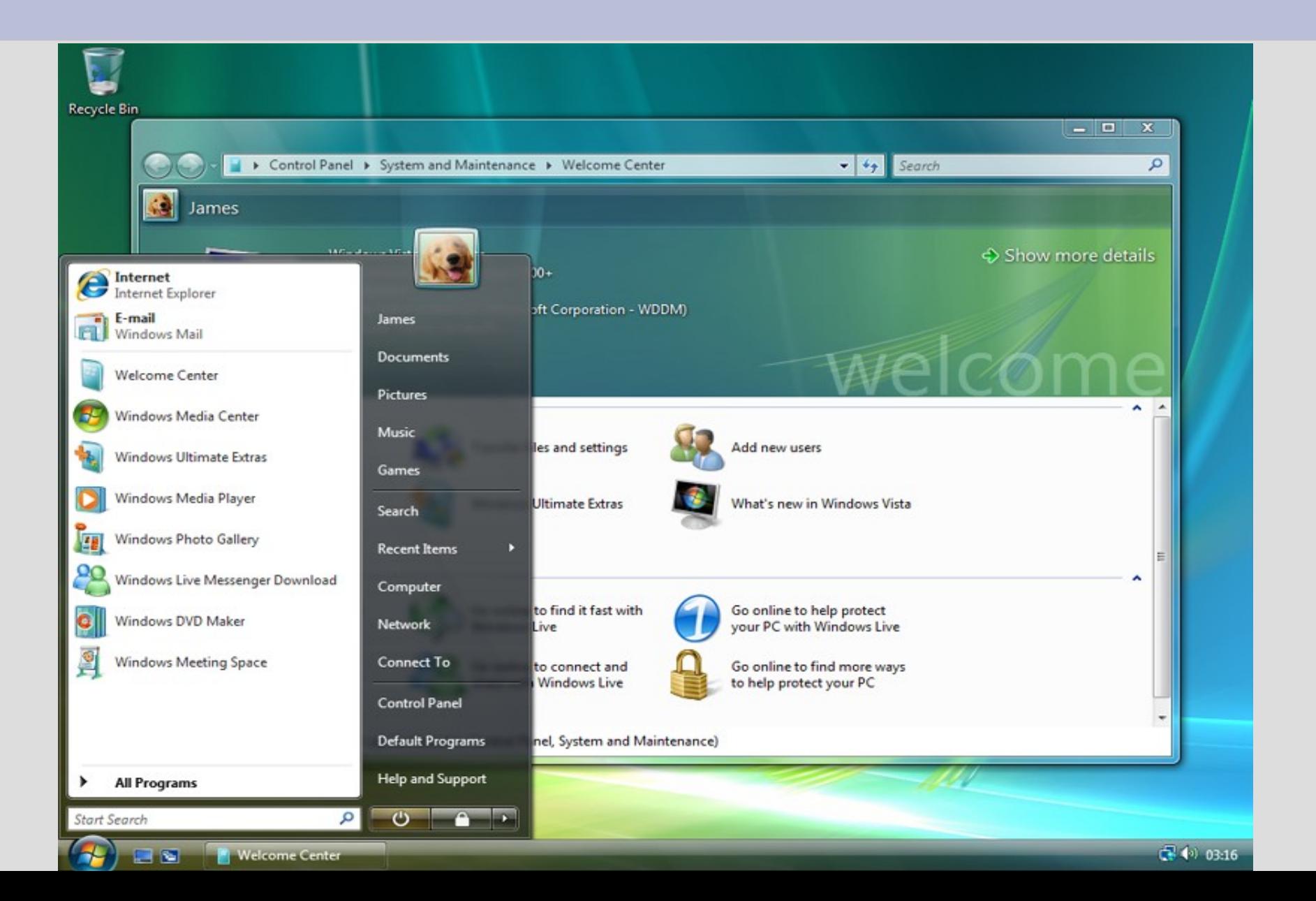

## **Linux**

### **Posting in comp.os.minix am 26.August 1991**

Hello everybody out there using minix -

I'm doing a (free) operating system (just a hobby, won't be big and professional like gnu) for 386(486) AT clones. This has been brewing since april, and is starting to get ready. I'd like any feedback on things people like/dislike in minix, as my OS resembles it somewhat (same physical layout of the file-system (due to practical reasons) among other things).

I've currently ported bash(1.08) and gcc(1.40), and things seem to work. This implies that I'll get something practical within a few months, and I'd like to know what features most people would want. Any suggestions are welcome, but I won't promise I'll implement them :-)

Linus (torv[a...@](http://groups.google.de/groups/unlock?_done=/group/comp.os.minix/browse_thread/thread/76536d1fb451ac60/b813d52cbc5a044b&msg=b813d52cbc5a044b)kruuna.helsinki.fi)

PS. Yes - it's free of any minix code, and it has a multi-threaded fs. It is NOT protable (uses 386 task switching etc), and it probably never will support anything other than AT-harddisks, as that's all I have :- (.

## **Linux**

- Entsprungen einem Hobbyprojekt von Linus Torvalds 1991
- Erste sogenannte "Distributionen", d.h. Sammlungen aus (freien) Programmen und dem eigentlichen "Kernel" (Kern des Betriebssystems) wurden 1992 in Umlauf gebracht
- Fast alle Distributionen sind kostenlos verfügbar
- Manche Firmen pflegen Distributionen und verdienen Geld mit dem Support (z.B. RedHat)

## **Aufbau typischer Linux Distributionen**

## **Distribution** z. B. Debian, Red Hat, SUSE, Mandriva

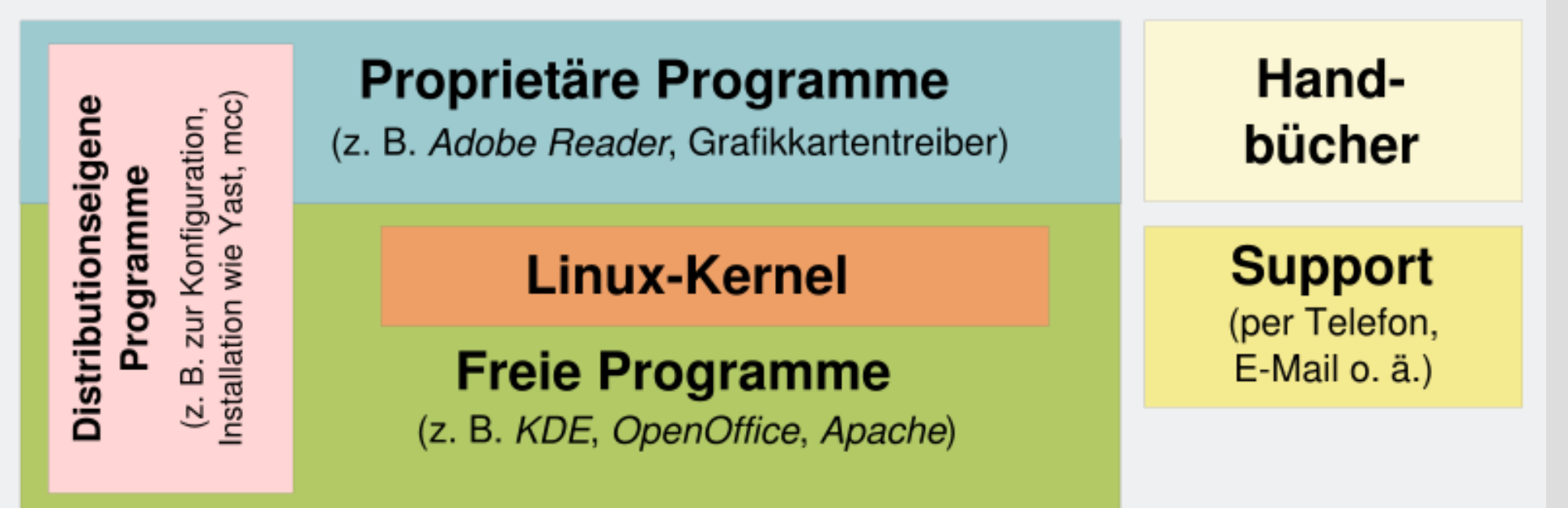

© GNU FDL Gissi,Phrood, Erik Streb

## **Linux**

- Linux war von Anfang an ein Unix-artiges Betriebssystem, d.h.:
	- Multitasking-fähig
	- Multiuser-fähig
	- Relativ konsequente Abschottung der Anwendungen
	- Hoher Abstraktiongrad der Hardware
	- Netzwerkfähig ...
- Linux wurde schon immer mit allen Tools, die zur Programmentwicklung nötig sind, ausgeliefert (Compiler, Debugger, Linker ...)

## **Linux**

- Es gibt nicht "die" Benutzeroberfläche für Linux
- Manche bevorzugen nach wie vor die Konsole
- Grafische Benutzeroberflächen basieren meist auf dem X-Windows System
- Look'n'Feel wird aber hauptsächlich vom gewählten Desktop/Windowmanager bestimmt

spark@X61t-ubuntu:~/WORK/VORLESUNGEN/EinfEDV\$ ls Belegungen EinschreibungDI0800.pdf EinschreibungDI1230.pdf EinschreibungHI1100.pdf GassnerUebungen Brenser, txt EinschreibungDI0930, pdf EinschreibungMI0800, pdf Einschreibung HI1230, pdf Koehlerliebungen  $EW$ , txt EinschreibungDH1100.pdf EinschreibungHI0930.pdf Einschreibunglebung.odt Vorlesungen **Linux Konsole**|-rwx------ 1 spark spark 12575 2008-10-16 19:50 **EinschreibungDI0800.pdf** -rwx------ 1 spark spark 12583 2008-10-16 19:50 **EinschreibungDI0930.pdf** -rwx------ 1 spark spark 12463 2008-10-16 19:51 EinschreibungDI1100.pdf -rwx------ 1 spark spark 12593 2008-10-16 19:52 EinschreibungDI1230.pdf -rwx------ 1 spark spark 12323 2008-10-16 19:53 Einschreibung MI0800.pdf |-rwx------ 1 spark spark 12263 2008-10-16 19:54 **EinschreibungMI0930.pdf** -rwx------ 1 spark spark 12128 2008-10-16 19:54 **EinschreibungMI1100.pdf** -rwx------ 1 spark spark 12271 2008-10-16 19:55 Einschreibung HI1230.pdf -rwx------ 1 spark spark 18449 2008-10-16 19:55 Einschreibunglebung.odt drwx------ 2 spark spark 4096 2008-09-26 19:48 GassnerUebungen<br>drwx------ 2 spark spark 4096 2008-10-23 12:36 KoehlerUebungen drwx------ 3 spark spark 4096 2008-10-23 22:01 Vorlesungen |spark@X61t-ubuntu:~/WORK/VORLESUNGEN/EinfEDV\$ ||

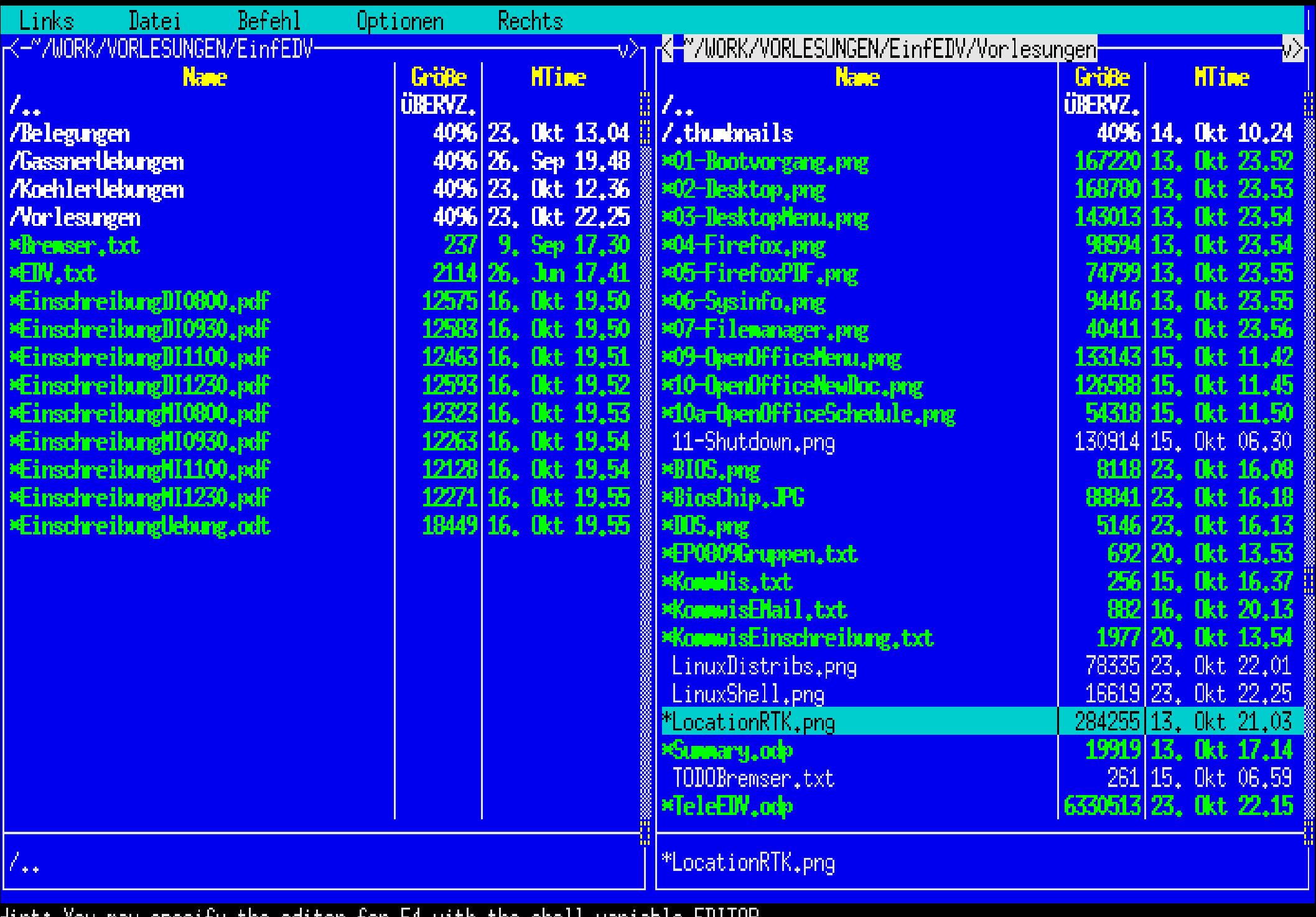

int: You may specify the editor for F4 with the shell variable EDITOR.<br>spark@X61t-ubuntu:~/WORK/VORLESUNGEN/EinfEDV/Vorlesungen\$ <mark>∏</mark><br>1<mark>Hilfe 2Menü - 3Anzeige4Bearbei5Kopiere6Umbenen7Mkdir 8Löschen9Menüs</mark> 10<mark>Beenden</mark>

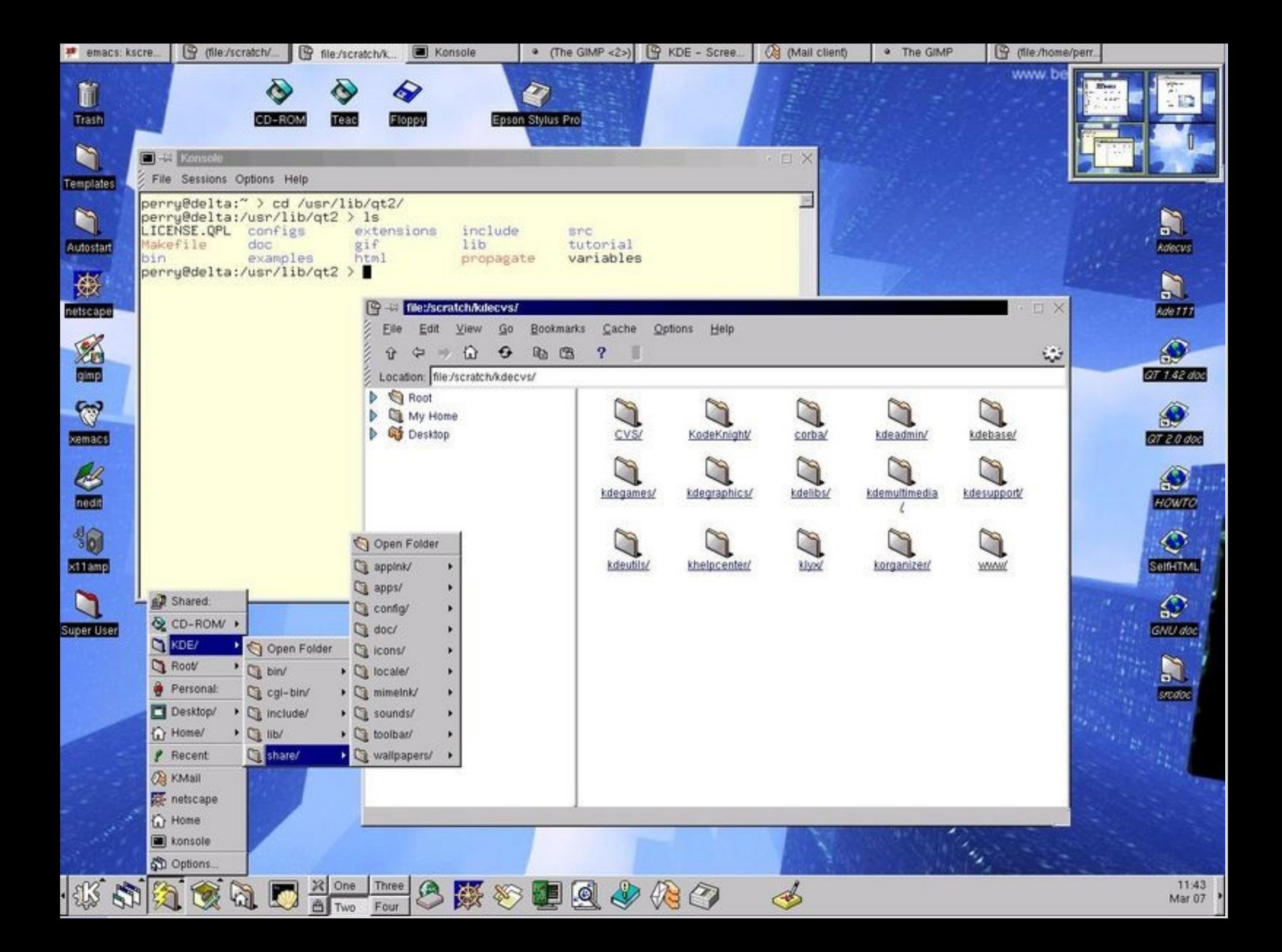

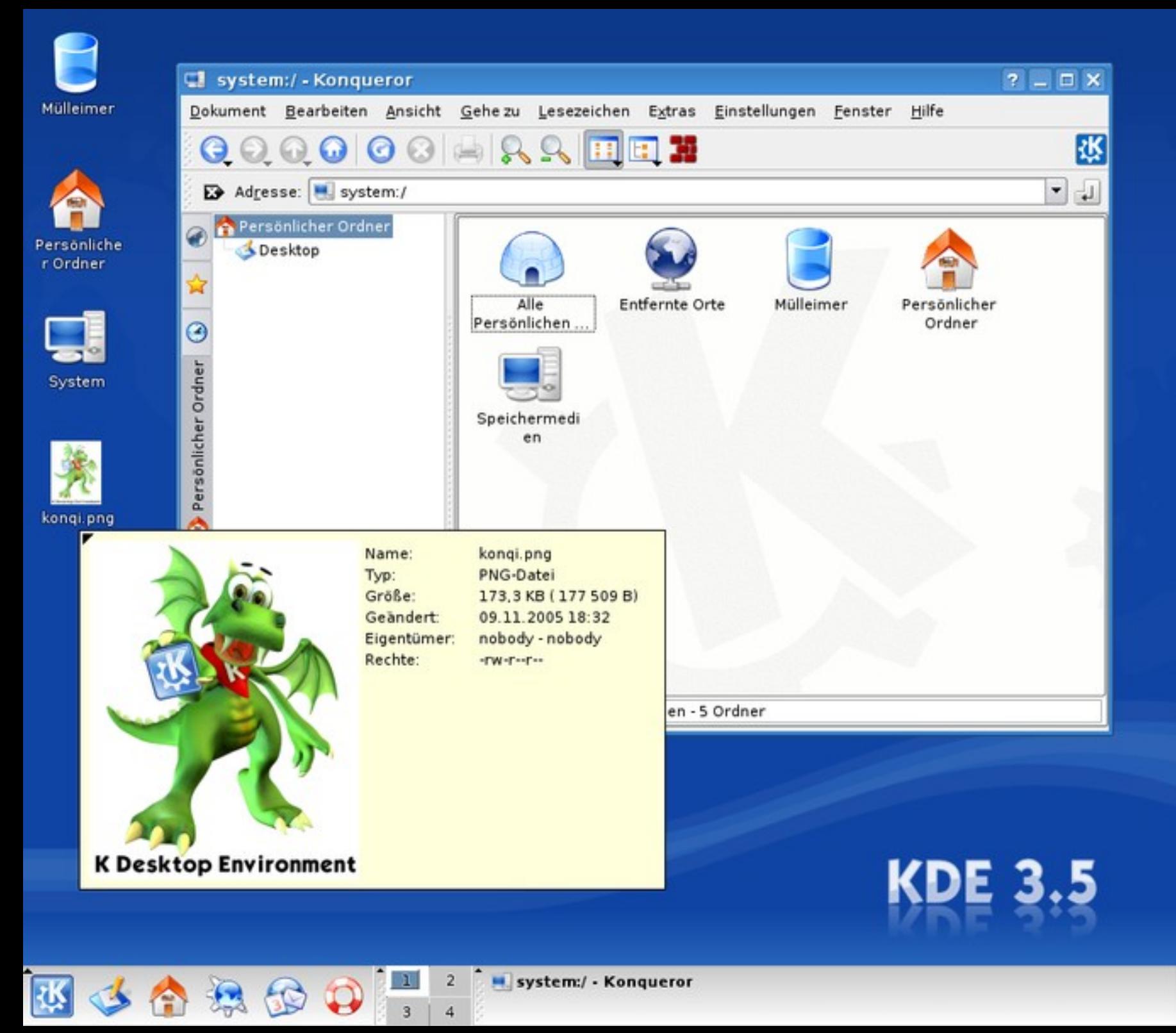

87 837

#### Home/Desktop/

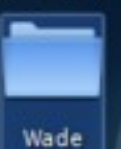

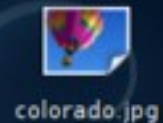

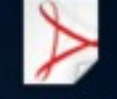

ß,

Dawn\_of\_a\_Ne<br>w\_Desktop.pdf

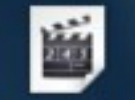

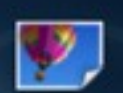

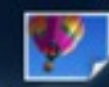

elephantsdrea m\_hd.avi

Fresh. Morning.jpg sunflower.jpg

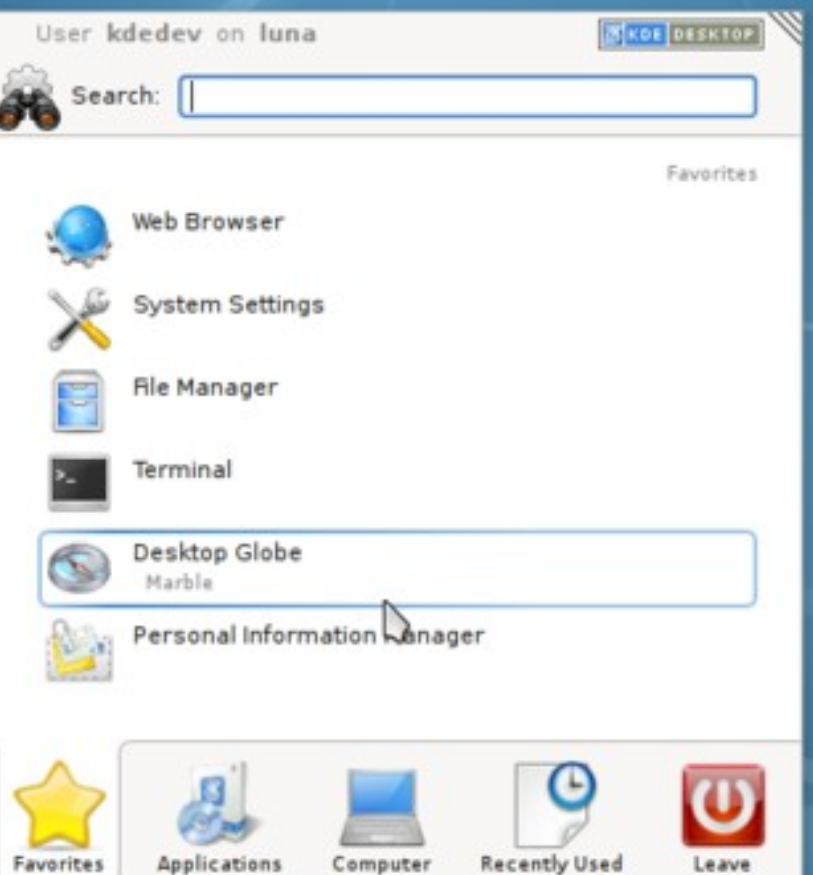

kdedev: zsh

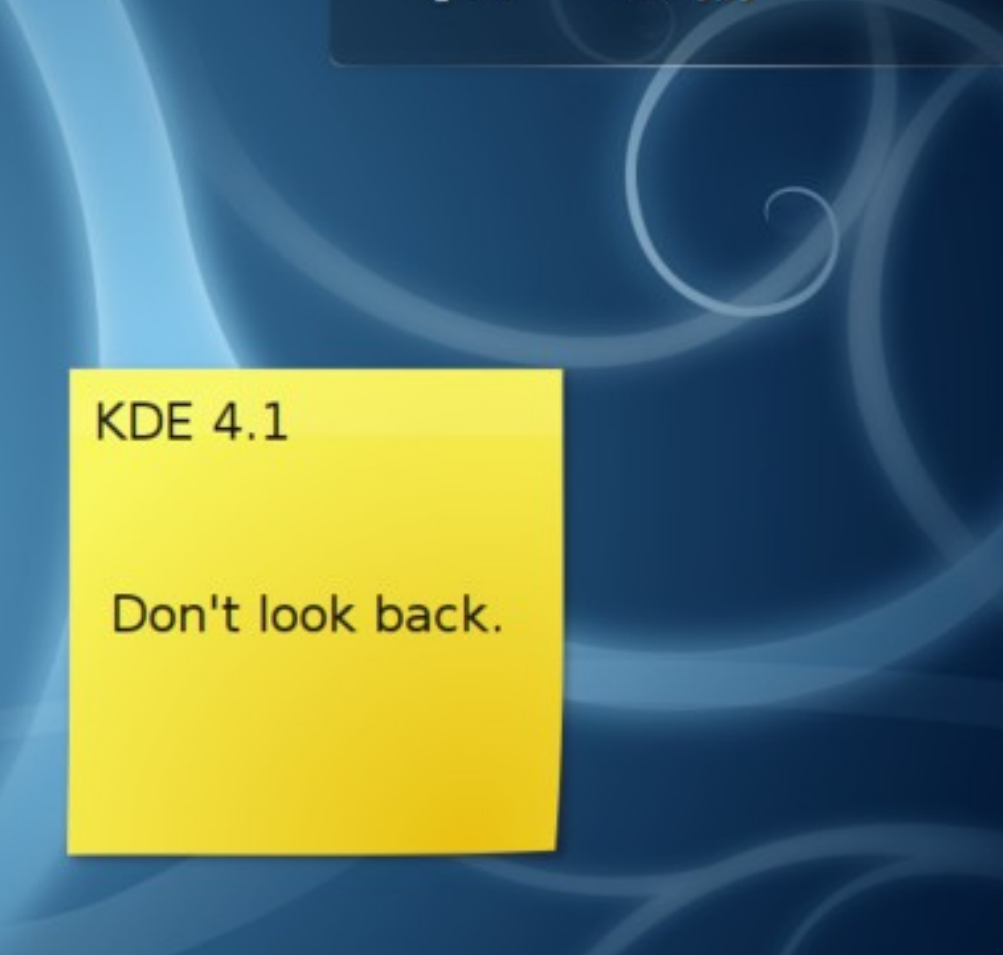

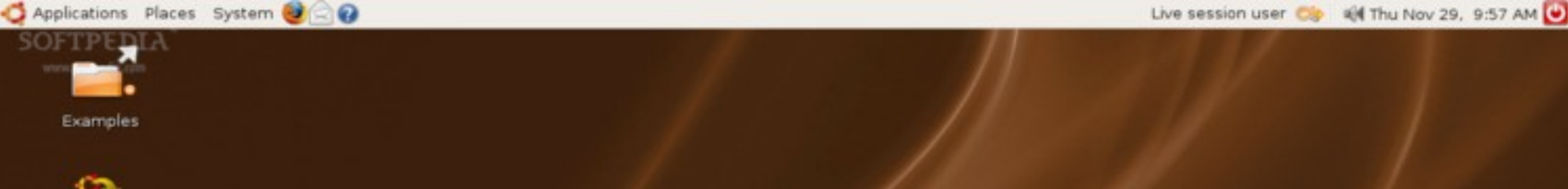

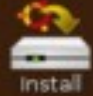

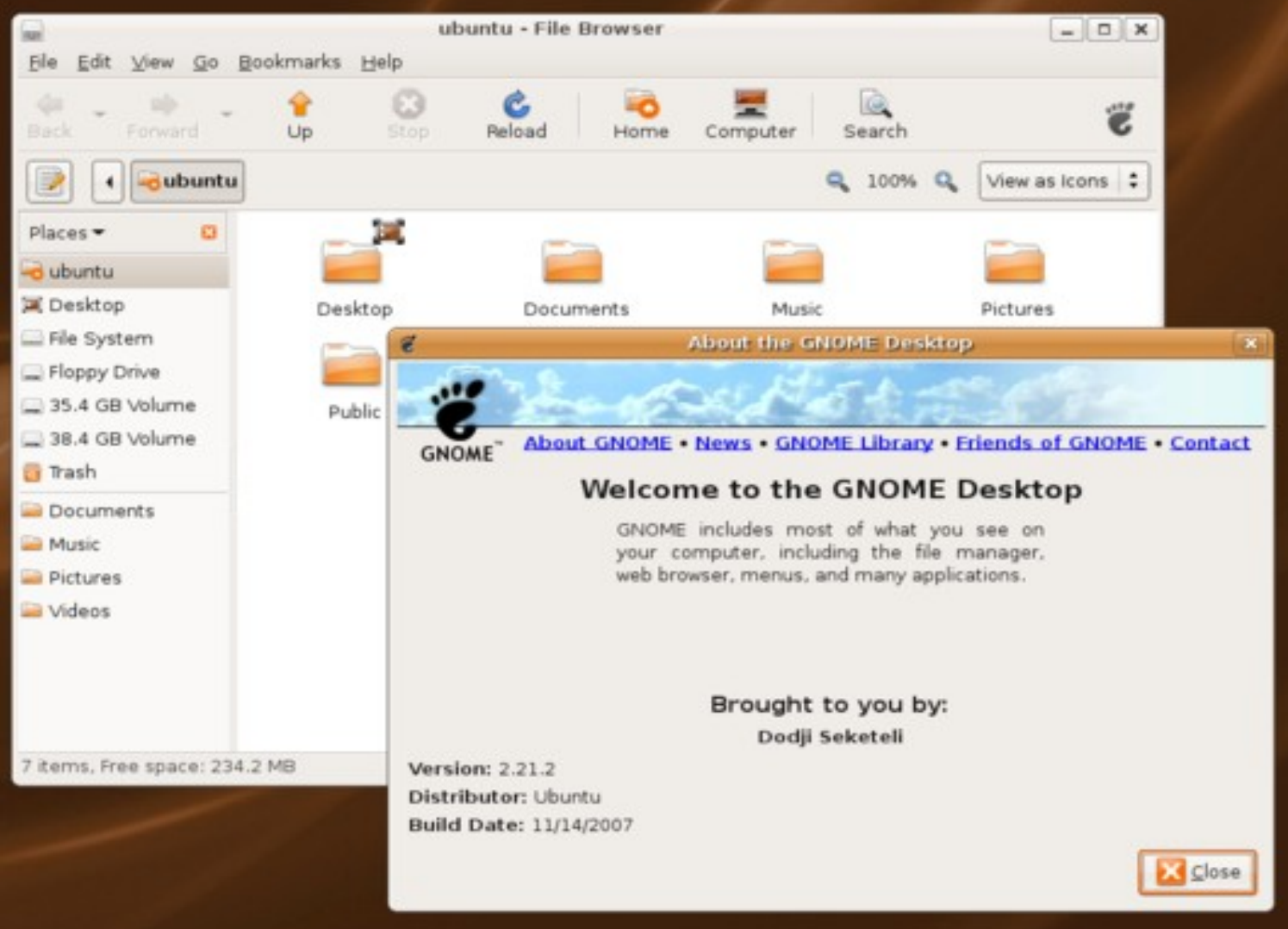

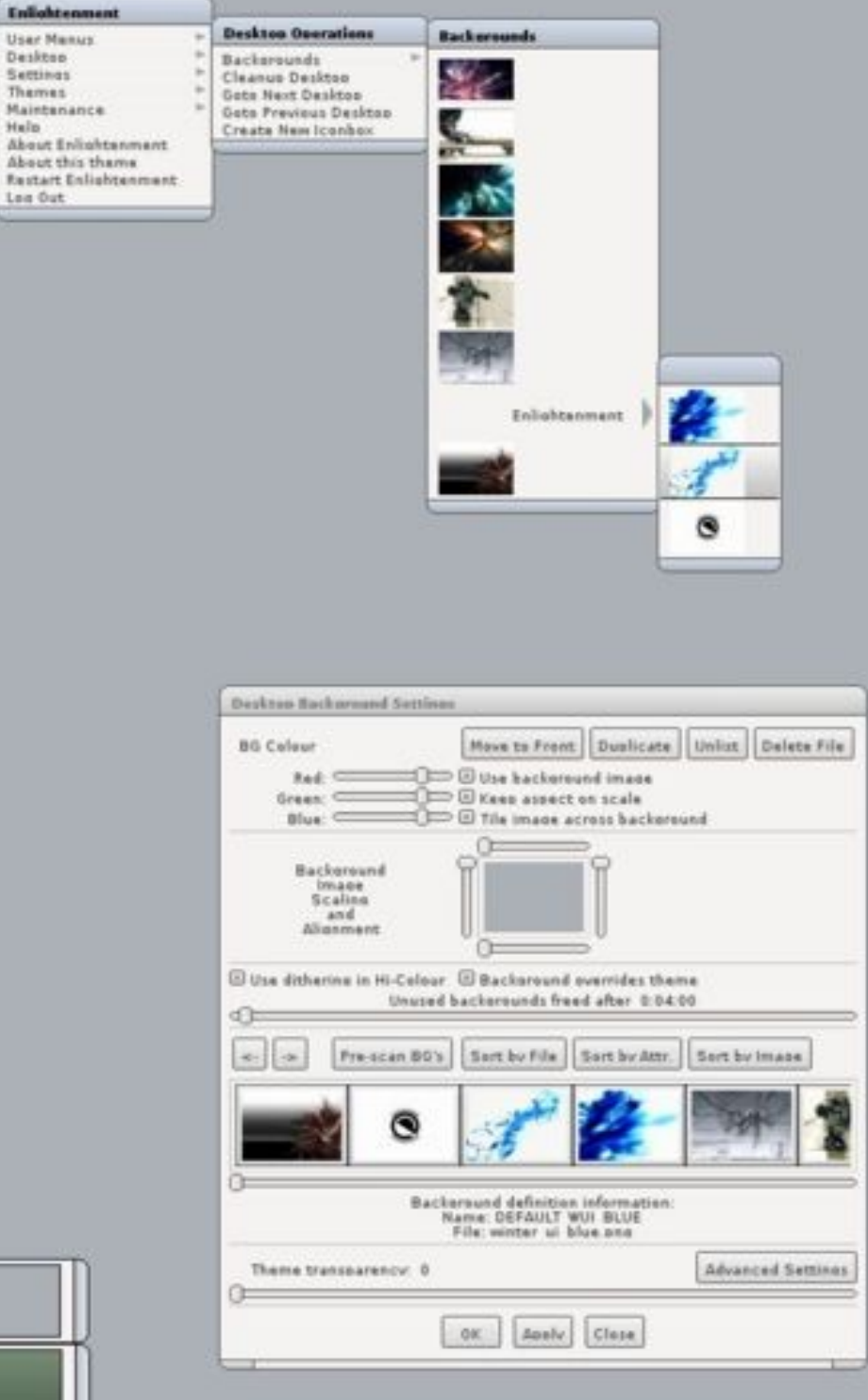

 $\overline{y}$ 

Help

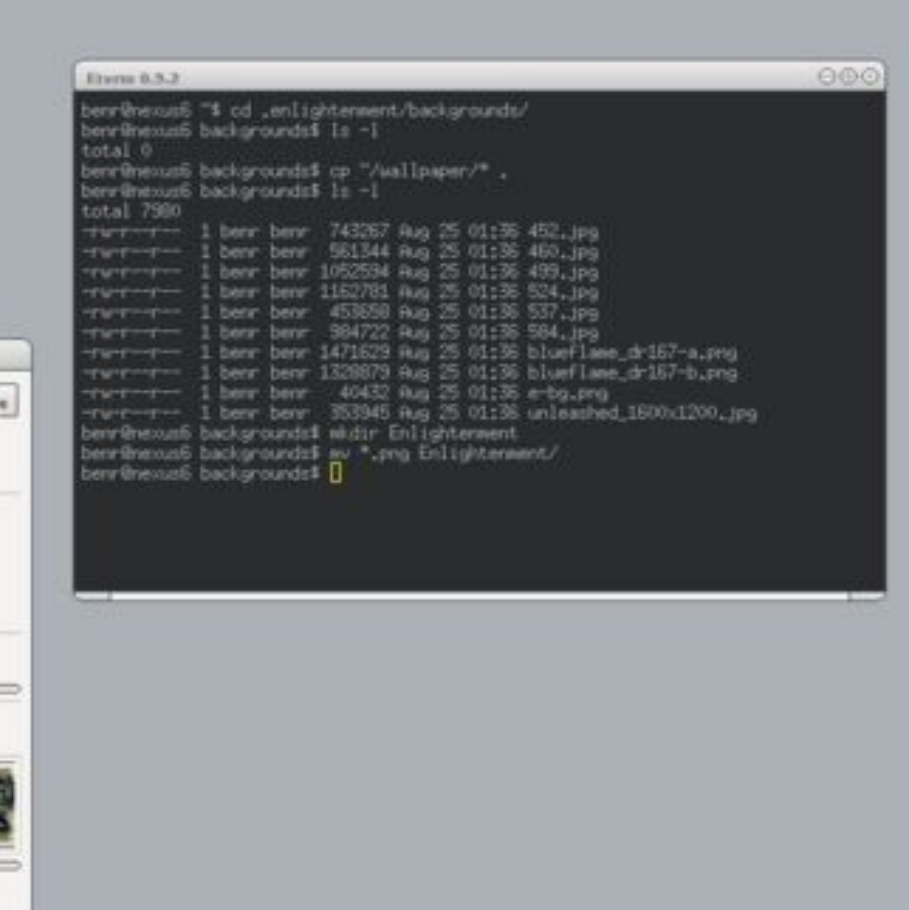

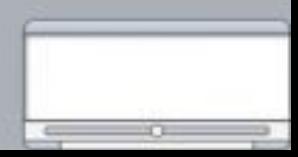

 $\mathcal{A}$ 

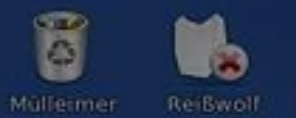

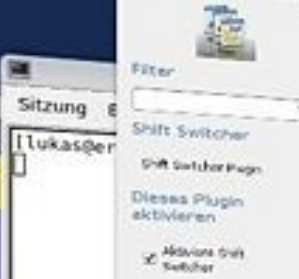

匯

**M** 86

×

 $4200$ 

E

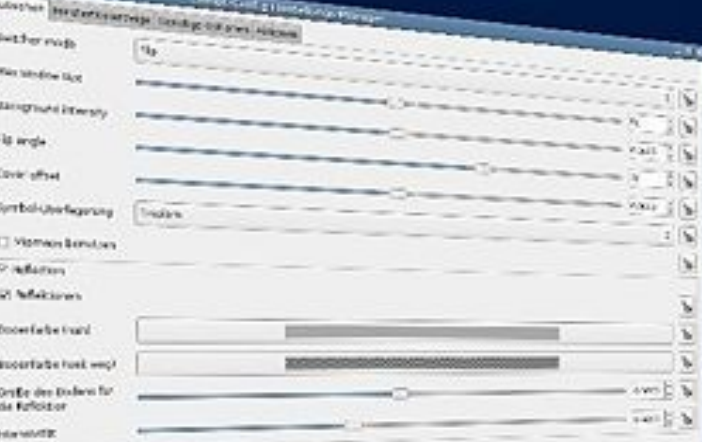

 $\mathcal{O}$ 

# **Apple Mac OS (X)**

- Apple war ein Vorreiter bei der Etablierung von GUIs (Grafischen Benutzeroberflächen)
- Einer der ersten GUI Rechner: Apple LISA 1983
- Technologisch war MacOS (zunächst auf Motorola, dann auf PowerPC, jetzt auf x86- Architektur) MSW meist voraus
- Hard- und Software sehr proprietär
- Wegweisend in Design und Nutzeroberflächen
- Heutzutage (MAC OS X) basierend auf einem UNIX-Kern wie Linux

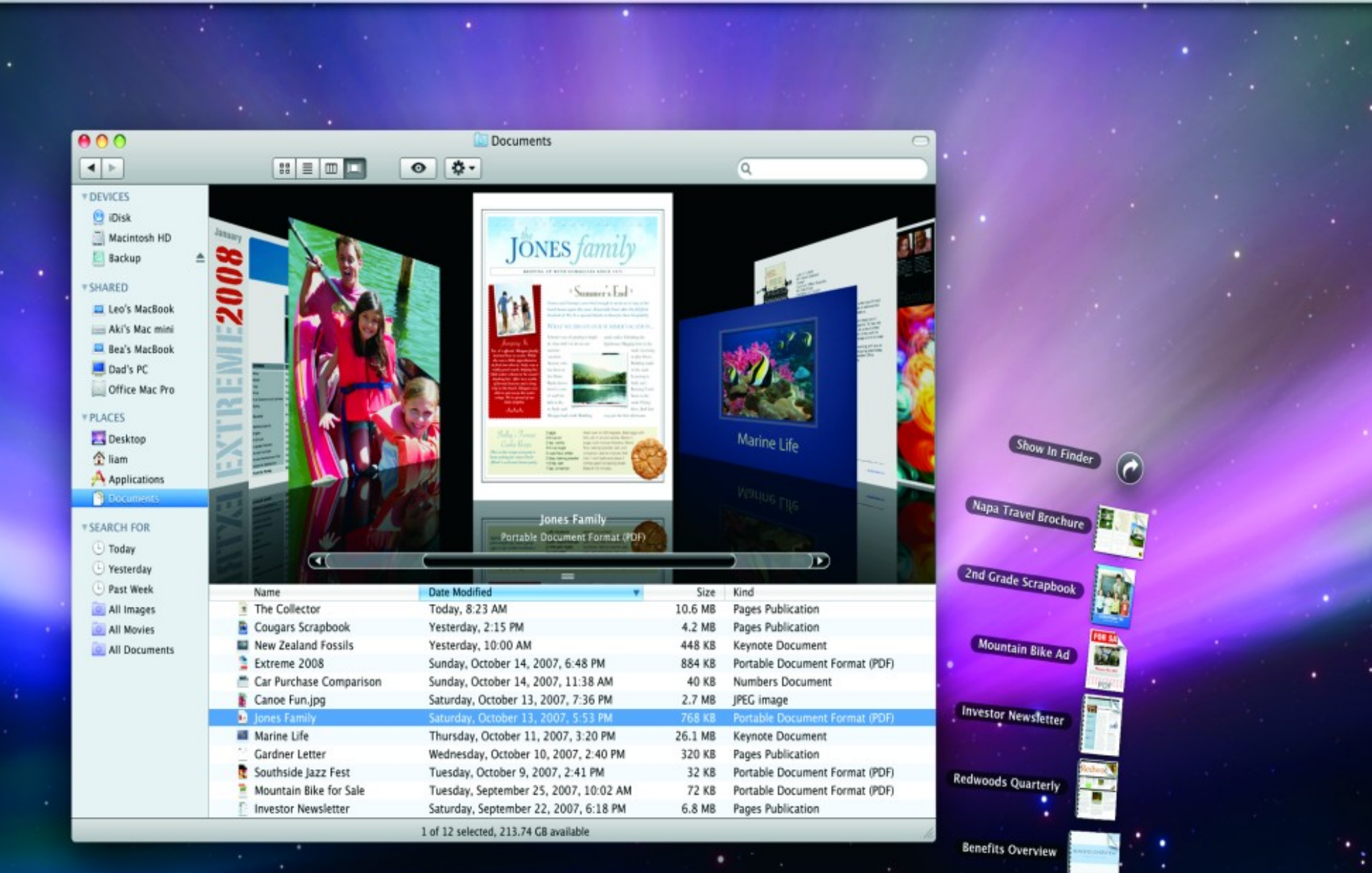

LOLOPTECINSK

Samantha's Journal

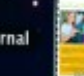

## **Linux vs. Microsoft Windows**

- neue Hardware wird immer mit Treibern für MSW ausgeliefert; Treiberentwicklung für Linux hinkt immer einige Monate hinterher
- größte Verfügbarkeit insbesondere an kommerzieller Software für MSW
- MSW liegt neuen Rechnern meist bei, ansonsten kostenpflichtig
- Linux ist frei verfügbar
- Linux hat den Ruf, stabiler und ressourcenschonender zu sein

## **Linux vs. Microsoft Windows**

- Quasi-Monopol von MS Windows nicht sehr wünschenswert
- Sicherheitsproblematik; die meisten Viren sind für MSW im Umlauf
- Nicht-offene Architektur von MSW erlaubt es kaum, Fehler/Hintertüren zu entdecken
- Fehler in Linux können von jedermann korrigiert werden
- MSW de facto ein x86 Betriebssystem, Linux wurde auf eine Vielzahl von Architekturen portiert (auch: Handies, SAT-Receiver, Router, Waschmaschinen...)

## **Linux vs. Microsoft Windows**

- Geschäftsmodelle "typischer" Firmen im Linux bzw. MSW Umfeld:
	- Linux: Software wird oft kostenlos entwickelt/zur Verfügung gestellt; Geld wird mit Support/Customizing verdient
	- MSW: Software als solche wird verkauft
- Typische Linux-Distributionen enthalten einen relativ kompletten Grundstock an Basissoftware (Internet, Office, Bildbearbeitung,...), welcher unter MSW Systemen gekauft bzw. aus dem Internet runtergeladen werden muß
- Spiele de facto nur unter MSW

# **Warum Linux in den Übungen?**

- Prinzipiell ist es relativ egal, mit welchem Betriebssystem wir arbeiten
- Die grundlegenden Konzepte und Arbeitsabläufe sind bei Windows, Linux, MacOS oder auch bei den Office-Systemen ziemlich identisch
- Den Transfer von einer Umgebung auf eine andere sollten Sie als angehende Akademiker bewältigen können :-)
- Ich persönlich nutze Linux

# **Typische Anwendungsprogramme**

- Textverarbeitung
- Tabellenkalkulation
- Präsentation
- Datenbank
- Bildbearbeitung
- Webbrowser
- Email-Client
- Terminplaner

● ...

- Softwareentwicklungsumgebungen
- Multimediaplayer

## **Textverarbeitung**

- Dient der elektronischen Erstellung von Textdokumenten
- Typische Vertreter der WYSIWYG-Kategorie
	- MS Word
	- OpenOffice Writer
	- AbiWord
	- Kwrite
- Alternativ: Satzsystem TeX/LaTeX
- Neu: Webbasierte Textverarbeitung
	- GoogleDocs

## **Tabellenkalkulation**

- Eine der "Killerapplikationen" der ersten PCs (Multiplan)
- Erlaubt die interaktive Verarbeitung von numerischen und alphanumerischen Daten in Tabellenform
- Bekannte Vertreter
	- Excel
	- OpenOffice Calc
	- Gnumeric
	- Lotus 123
	- GoogleDocs

## **Präsentationsprogramme**

- Elektronische Unterstützung für Vorträge
- Bekannte Vertreter:
	- Powerpoint
	- OpenOffice Impress
	- Apple Keynote
	- GoogleDocs
- Auch möglich: LaTeX mit entsprechenden LaTeX-Klassen wie z.B. "Beamer"

## **Datenbanksysteme**

- Elektronische Verwaltung großer, **strukturierter** Datenbestände
- Bekannte Vertreter:
	- MS Access
	- OpenOffice Base
	- Db2
	- Oracle

## **Bildbearbeitung**

- Elektronische Bearbeitung digitaler Bilddaten
- Bekannte Vertreter
	- Photoshop
	- Gimp
	- PaintShopPro
	- Apple Aperture

## **Softwareentwicklungsumgebungen**

- Unterstützen bei der Entwicklung neuer Softwareprojekte
- Integrieren Compiler, Debugger und Projektverwaltung
- Bekannte Vertreter
	- Visual Studio
	- Eclipse
	- NetBeans
	- KDevelop